## **Universidad Central "Marta Abreu" de Las Villas**

## **Facultad de Ingeniería Eléctrica**

**Departamento de Automática y Sistemas Computacionales** 

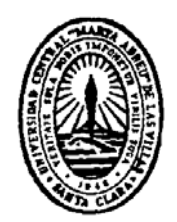

## **TRABAJO DE DIPLOMA**

# **Título: Pregúntele al Bibliotecario: diseño de un sistema para servicios virtuales empleando software libre.**

**Autor: Yeiniel Suárez Sosa** 

**Tutores: Dr. Boris Luis Martínez Jiménez** 

 **M. Sc. Ramón Alberto Manso Rodríguez** 

 **Ing. Yidier Rodríguez Pérez de Alejo**

**Santa Clara** 

**2009** 

**"Año del 50 Aniversario del Triunfo de la Revolución"** 

## **Universidad Central "Marta Abreu" de Las Villas**

**Facultad de Ingeniería Eléctrica** 

**Departamento de Automática y Sistemas Computacionales** 

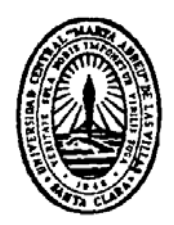

# **TRABAJO DE DIPLOMA**

## **Título: Pregúntele al Bibliotecario: Diseño de un**

## **sistema para servicios virtuales empleando**

## **software libre.**

**Autor: Yeiniel Suárez Sosa**  yeiniel@gmail.com

 **Tutores: Dr. Boris Luis Martínez Jiménez** 

boris@uclv.edu.cu

 **M. Sc. Ramón Alberto Manso Rodríguez** 

manso@gmail.com

 **Ing. Yidier Rodríguez Pérez de Alejo** 

yidier@uclv.edu.cu

**Santa Clara** 

**2009** 

**"Año del 50 Aniversario del Triunfo de la Revolución"** 

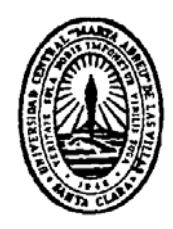

Hago constar que el presente trabajo de diploma fue realizado en la Universidad Central "Marta Abreu" de Las Villas como parte de la culminación de estudios de la especialidad de Ingeniería en Automática, autorizando a que el mismo sea utilizado por la Institución, para los fines que estime conveniente, tanto de forma parcial como total y que además no podrá ser presentado en eventos, ni publicados sin autorización de la Universidad.

Firma del Autor

Los abajo firmantes certificamos que el presente trabajo ha sido realizado según acuerdo de la dirección de nuestro centro y el mismo cumple con los requisitos que debe tener un trabajo de esta envergadura referido a la temática señalada.

Firma del Autor Firma del Jefe de Departamento donde se defiende el trabajo

> Firma del Responsable de Información Científico-Técnica

### <span id="page-3-0"></span>**PENSAMIENTO**

*Todos los días me recuerdo a mi mismo que mi vida interior y exterior están basadas en la labor de otros hombres, vivos y muertos, y que me debo esforzar para dar en la misma medida como he recibido y sigo recibiendo.* 

*Albert Einstein* 

## **DEDICATORIA**

<span id="page-4-0"></span>A toda mi familia, que han estado ahí en los momentos difíciles en estos 5 años.

#### **AGRADECIMIENTOS**

<span id="page-5-0"></span>Personalmente agradezco a todas las personas que la vida ha puesto en mi camino en estos últimos 5 años y antes: profesores, compañeros de clase, compañeros de trabajo e investigación, amigos. Sin ellos en mi camino, con malos o buenos recuerdos, la vida habría sido otra, tal vez más fácil o más difícil, pero diferente, así que estoy diciendo gracias a todos. Pero algunas personas requieren un reconocimiento especial, ellos han colaborado activamente con este trabajo y sin ellos, al igual que yo, este sería diferente.

Ante todo quiero agradecer a Amed Abel Machado Leiva por todo el tiempo, dedicación y paciencia que dispuso para este trabajo. Otro nombre que no puedo olvidar es el de Ramón Alberto Manso Rodríguez, mi tutor y amigo durante estos 5 años de eventos, investigación y logros, sin él, imposibles. A los compañeros del departamento de Servicios Especializados del CDICT que han compartido conmigo espacio y tiempo durante estos últimos meses. A los compañeros de la Editorial Samuel Feijóo que me han apoyado en estos últimos años y con los cuales compartí momentos, café, importantes reflexiones, alegrías y dificultades. A mis profesores de la Facultad, especialmente a Boris L. Martínez, Fidel G., Jose Omar P. y Robby G; los tigres, que más que mis profesores, son mis amigos.

No puedo dejar de nombrar a mis compañeros de cuarto. Han sido 5 años de convivencia, chistes y noches de karaoke, resistentes a todo. Al Ciencia, 4 años en la misma mesa, en todas las clases, siempre listo para aconsejar, siempre listo para animar y hacer reír.

## **TAREA TÉCNICA**

<span id="page-6-0"></span>Para la confección de este trabajo de diploma se efectuaron las actividades siguientes:

- 1.Realizar una búsqueda, análisis, sistematización e interpretación crítica de la literatura científica relativa al área objeto de estudio.
- 2.Determinar las características del software a diseñar.
- 3.Ilustrar el proceso de diseño del software y su implementación.
- 4.Elaborar el informe final.

Firma del Autor Firma del Tutor

#### **RESUMEN**

<span id="page-7-0"></span>La investigación tiene como objeto diseñar un software para desarrollar un servicio de Referencia en Línea para la Biblioteca "Chiqui Gómez Lubián" del CDICT de la Universidad Central "Marta Abreu" de Las Villas. A través del análisis documental se describen todos los procesos y tipos de servicio de referencia en línea, y se declara una nueva clasificación del autor a partir de los componentes estructurales de los software que existen para esta actividad. Mediante técnicas de modelación se construye un sistema / herramienta desarrollado en PHP, que permite construir una aplicación basada en la filosofía de la Web 2.0. Se arriba a conclusiones y se proponen trabajos futuros sobre el tema.

## **TABLA DE CONTENIDOS**

<span id="page-8-0"></span>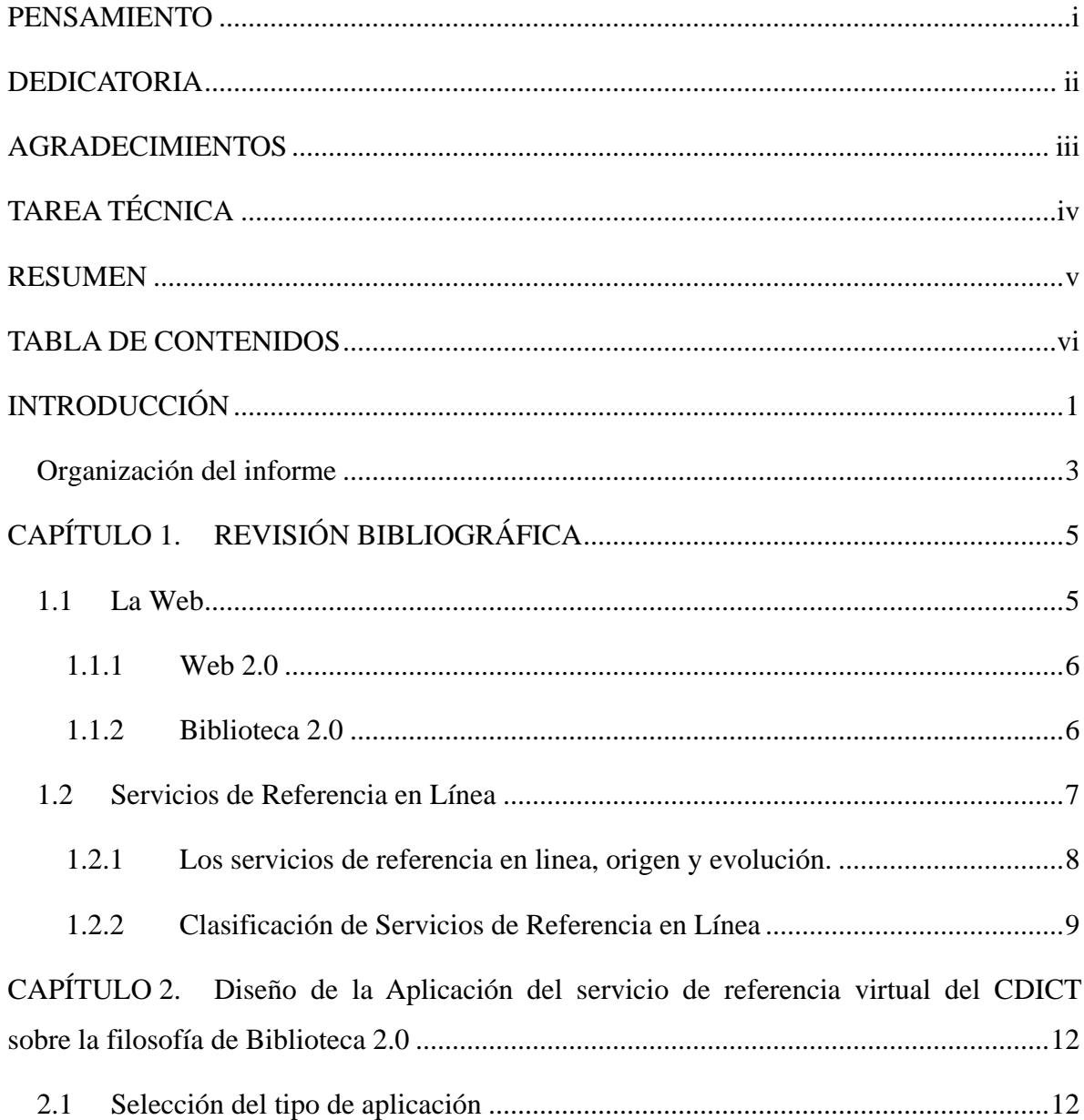

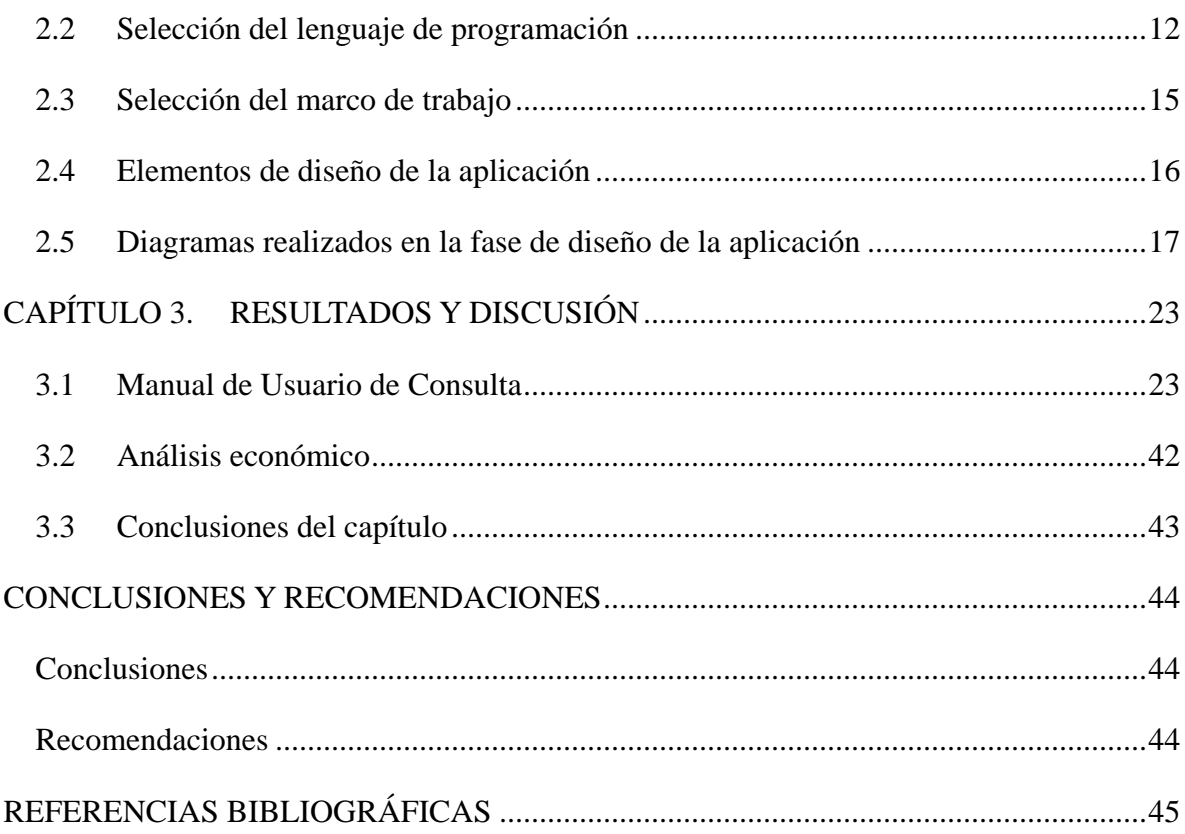

### <span id="page-10-0"></span>**INTRODUCCIÓN**

El avance en los métodos pedagógicos educacionales en las universidades cubanas supone un reto para los centros de documentación e información de las mismas. Se hace necesario un sistema de referencia en línea que permita optimizar los recursos humanos existentes en los mismos. Para ello se propone la creación de una aplicación de software que permita almacenar la información generada durante el proceso de referencia para su posterior uso. El Centro de Documentación e Información Científico Técnica (CDICT) de la Universidad Central "Marta Abreu" de Las Villas (UCLV) posee una herramienta para estos fines, pero desde su creación, en el ámbito internacional, se han establecido una serie de reglas y normas para aplicaciones de software para este campo (Library 2.0), que requieren se realice una nueva implementación para, de paso, aprovechar las posibilidades que prometen las nuevas normas establecidas.

En el año 2006 el Centro de Documentación e Información Científico Técnica (CDICT) de la Universidad Central "Marta Abreu" de Las Villas pone en funcionamiento la aplicación de software "Pregúntele al Bibliotecario". Esta aplicación se ideó para implementar el servicio de referencia en línea en la institución y de esta forma almacenar la información generada durante cada operación de referencia. Después de un análisis de impacto se llegó a la conclusión de que el servicio era pobremente usado dado su desconocimiento por parte de los estudiantes. En la actualidad existe una nueva serie de normas y procedimientos para la implementación de este tipo de aplicaciones, que ha probado ser muy eficaz en potenciar el uso de ellas; pero no existe ninguna versión de software libre de este tipo de aplicación que cumpla con las nuevas normas existentes. Las versiones de software libre existentes no poseen la calidad requerida para el entorno de la UCLV, además de usar tecnologías en desuso y que dependen de una buena infraestructura para garantizar la calidad del servicio. Las versiones de software comerciales existentes tienen precios superiores a los 3 500 dólares, por lo que se hace imposible su adquisición, en parte, porque no se percibe que la inversión sea recuperada directamente. De esta forma el CDICT se ve imposibilitado de brindar el servicio con la calidad que se reclama de estas alternativas.

Con este proyecto se pretende contribuir al desarrollo de la plataforma informática del CDICT para la implementación de servicios en línea. Se espera que la nueva aplicación se integre perfectamente y de forma armónica en la Web de la institución, cumpla con todos los estándares tecnológicos vigentes para este tipo de aplicación. De forma general, como objetivo supremo se espera que esta aplicación modifique los hábitos de estudio y la cultura de investigación de los estudiantes de la UCLV.

#### **Problema**

¿Qué elementos es necesario considerar en el servicio de referencia del CDICT para que cumpla con los requerimientos de la Biblioteca 2.0?

¿Cómo desarrollar en el servicio de referencia virtual del CDICT de la UCLV la filosofía de la Biblioteca 2.0?

#### **El Objetivo General**

• Diseñar una aplicación que propicie el desarrollo del servicio de referencia en línea en el CDICT de la UCLV basado en la filosofía de la Biblioteca 2.0.

#### **Objetivos Específicos**

- Determinar los referentes teórico metodológicos que sustentan el desarrollo evolutivo de los servicios de referencia en línea y la Web 2.0
- Estudiar las plataformas y las aplicaciones desarrolladas para la construcción de servicios en línea bajo la filosofía Web 2.0.
- Diseñar una aplicación para el servicio de referencia en línea basado en la filosofía Web 2.0 para el CDICT.

#### **Interrogantes Científicas**

¿Cuáles son los referentes teóricos metodológicos que sustentan el desarrollo y evolución de los servicios de referencia en línea y la Web 2.0?

<span id="page-12-0"></span>¿Cuáles son las plataformas y los software desarrollados para la construcción de servicios basados en la filosofía de la Web 2.0?

¿Qué aplicación puede diseñarse para desarrollar un servicio de referencia en línea basado en la filosofía de la Web 2.0?

#### **Métodos y Técnicas de Investigación**

#### **Métodos de Orden Teórico**

Histórico - Lógico: Orientado a develar el desarrollo lógico e histórico del tema que se trata.

Análisis - Síntesis: A través del análisis de las particularidades del fenómeno que se investiga se analizan sus particularidades las cuales son sintetizadas y convertidas en nuevo conocimiento.

Inductivo Deductivo: Mediante la inducción analítica se llega a deducciones sobre el fenómeno que se investiga.

#### **Métodos de Orden Empírico**

Análisis Documental Clásico: A través del análisis documental clásico se valoraron y estudiaron las fuentes de información

**Novedad:** Reside en la aplicación de la filosofía de la Biblioteca 2.0 para

**Aporte Teórico:** Una construcción teórica sobre la repercusión del servicio de referencia virtual desde la filosofía cubana.

**Aporte Práctico:** Una aplicación que permita ofrecer el servicio de referencia virtual bajo la filosofía de la Biblioteca 2.0

Norma en que se describen los asientos bibliográficos

#### **Organización del informe**

Este informe se encuentra dividido en tres grandes secciones. La primera sección esta dedicada a hacer una descripción de las tecnologías y conceptos relacionados al trabajo y que son de vital importancia. Estas definiciones abarcan tanto los aspectos del servicio a diseñar como los aspectos de las tecnologías empleadas. En el segundo capítulo se hace una descripción pormenorizada de las decisiones ha tomar más importantes en la etapa de diseño del producto final así como las posturas adoptadas en cada caso y una adecuada justificación de estas Además se presentan algunos diagramas realizados durnate la fase de diseño del producto. En la tercera sección se presenta entre otras cosas el manual de usuario de la aplicación realizada.

### <span id="page-14-0"></span>**CAPÍTULO 1. REVISIÓN BIBLIOGRÁFICA**

Este capítulo declara los referentes teóricos y metodológicos que sustentan los estudios de sistemas de Referencia en línea. A través de los acápites se muestra el desarrollo de la Web y de los servicios de referencia en línea, de los cuales se describe su tipología y características.

#### **1.1 La Web**

La Web es una idea que se construyó sobre la Internet. Las conexiones físicas son sobre la Internet, pero se introduce una serie de ideas nuevas, a la vez que se heredan las ya existentes.

Empezó a principios de 1990, en Suiza, en el centro de investigación CERN (Centro de Estudios para la Investigación Nuclear)

El primer servidor Web fue nxoc01.cern.ch, después nombrado info.cern.ch y la primera página Web fue http://nxoc01.cern.ch/hypertext/WWW/TheProject.html. Desgraciadamente el CERN no mantiene esta página histórica. La página más antigua todavía en activo aunque con la URI cambiada es http://www.w3.org/History/19921103 hypertext/hypertext/WWW/Link.html que data del martes 13 de Noviembre de 1990 15:17:00 GMT Connolly (2000).

Tim Berners-Lee, creó la W3C el 1<sup>ro</sup> de octubre de 1994 según Gromov (2008.) y Berners-Lee (1998.), la cual se ha erigido en directriz del desarrollo de protocolos y estándares aplicables. Al comienzo la Web se usó como una plataforma de publicación de información científica, pero pronto las entidades empresariales comprendieron su verdadero alcance como medio de comunicación con los clientes y la Web comenzó a crecer. En menos de 20 <span id="page-15-0"></span>años pasó a ser un mundo virtual donde uno compra, vende, se comunica con sus amigos, intercambia información, accede a recursos multimedia como películas y música, etc. Para acceder a la Web los usuarios usan navegadores, que generan gráficos a partir de texto en formatos estandarizados por la W3C tales como HTML.

#### **1.1.1 Web 2.0**

En un esclarecedor artículo de O'Reilly (2005) se resume que una aplicación es Web 2.0 cuando usa la Web como una plataforma. Esta última afirmación tiene muchos elementos que deben ser analizados entre los que se encuentran los siguientes:

- Al ser la Web la plataforma en que se ejecuta la aplicación esta puede encontrarse distribuida a través de ella. Para ello se han desarrollado las tecnologías de servicios Web (AJAX, REST, SOAP). Un ejemplo de aplicaciones distribuidas es el conjunto de productos de Google, ellos todos comparten un servicio de autentificación que puede ser usado incluso por productos de terceros.
	- La aplicación puede usar otras aplicaciones en la Web para enriquecer sus funcionalidades, siempre respetando los derechos de los creadores de estas aplicaciones. Algunos ejemplos de aplicaciones que pueden ser usadas en la red son: Gmail, Flickr, Google Maps y Google Analitycs.
	- A fin de que aumente el valor agregado de la aplicación se debe fomentar la participación, no la publicación. Al fin y al cabo la retroalimentación es la mejor herramienta para medir la efectividad y la calidad de un producto. Se demuestra una confianza radical en el usuario.
	- Como la aplicación Web 2.0 está compitiendo con otras aplicaciones como las de escritorio, debe ofrecer al usuario una interfaz simple y funcional que le permita ganar adeptos y eliminar barreras que limiten su uso.

#### **1.1.2 Biblioteca 2.0**

La Biblioteca 2.0 surge como un nuevo modelo de biblioteca, que le permite entregar sus servicios en la manera que los usuarios esperan en la actualidad. El concepto de Biblioteca 2.0 parte de la filosofía de trabajo de la Web 2.0 y su aparato conceptual aún se encuentra en construcción, por tanto está escasamente definido. El término procede de una traducción <span id="page-16-0"></span>literal del inglés "Library 2.0", y el mismo fue acuñado por el bibliotecario norteamericano Casey (2005) en su Weblog. y presentado formalmente en el evento "Internet Librarian 2005" en octubre de 2005, por Michael Stephens, de la Biblioteca Pública del condado de Saint Joseph.

A pesar de no existir aún un criterio unificado para conceptualizar el término Biblioteca 2.0, de las definiciones existentes, se pueden extraer algunas características en común, identificadas por Margaix (2007), entre los que señala:

- La Biblioteca 2.0 deriva de la Web 2.0.
- La tecnología es importante, pero no lo es todo.
- El usuario ha de tener un nuevo papel en la elaboración y gestión de los contenidos, se ha de crear espacios para su participación.
- Biblioteca 2.0 hace referencia a los servicios y a las colecciones.
- Biblioteca 2.0 está en relación con el entorno virtual, pero también con el físico.
- Para ser un bibliotecario 2.0 se ha de perder el miedo a las tecnologías y a innovar.

#### **1.2 Servicios de Referencia en Línea**

Según el comité Machine Assisted Reference Section (MARS) de la American Library Association (ALA), la referencia virtual es un servicio de referencia iniciado electrónicamente, a menudo en tiempo real, donde los usuarios emplean las computadoras u otra tecnología de Internet para comunicarse con los bibliotecarios, sin estar presente físicamente. Los canales de comunicación usados con frecuencia en la referencia virtual incluyen el Chat, la videoconferencia, Voz sobre IP, correo electrónico y la mensajería instantánea. Aunque las fuentes en línea se utilizan a menudo para proveer la referencia virtual, el uso de estas fuentes electrónicas en las respuestas a las solicitudes no constituye en sí mismo una referencia virtual American Library Association (2003).

El tema de los servicios de referencia virtual es relativamente nuevo y aún no existe un criterio único, ni en cuanto a denominación, ni a conceptualización. Así este servicio es denominado: en línea, digital, electrónico y virtual; estas distinciones generalmente responden al tipo de herramientas utilizadas en la transacción del servicio, que pueden ser <span id="page-17-0"></span>el Chat, videoconferencia, formularios Web o correo electrónico; sin embargo estas se solapan ya que en esencia todos estos mecanismos de comunicación lo que permiten es, a través de una interfaz en ambiente Web, conectar al usuario con el experto.

#### **1.2.1 Los servicios de referencia en linea, origen y evolución.**

Según García (2003), el servicio de referencia virtual surge en los Estados Unidos en la segunda mitad de la década de los ochenta, empleando como modalidad la vía del correo electrónico, específicamente fue desarrollado por la Biblioteca de Ciencias de la Salud de la Universidad de Maryland y denominado *Electronic Access to Referente Service* (EARS). En sus inicios consistía en permitir a los usuarios la reservación para la consulta de un documento, búsquedas automatizadas para la resolución de preguntas específicas sobre un área de la ciencia y la solicitud de fotocopias de artículos o libros.

Otras iniciativas pioneras fueron AskERIC [[www.askeric.com](http://www.askeric.com/)], que comenzó a prestar este tipo de servicio en el año 1992 y en 1995 el de la The Internet Public Library [\[www.ipl.org/](http://www.ipl.org/)] Lejeune (1997).

La Biblioteca del Congreso participa en el proyecto QuestionPoint [\[http://www.questionpoint.org](http://www.questionpoint.org/)] que permite la solución de la pregunta por cualquier biblioteca alrededor del mundo y que pertenezca a este consorcio. Este es un servicio global de colaboración de referencia digital, el software fue desarrollado en conjunto con la OCLC (Online Computer Library Center) y consta de tres componentes principales: una base de datos con los perfiles de cada biblioteca participante en el proyecto según sus servicios y colecciones, un tramitador automatizado que encamina las solicitudes hacia la biblioteca que mejor pueda satisfacerla y finalmente una base de datos del conocimiento donde se archivan las preguntas y sus respuestas. En la actualidad existen alrededor de 300 bibliotecas que utilizan este sistema, el cual tiene un costo de aproximadamente 2 000 para instituciones individuales. Truelson (2004)

En el ámbito hispano la experiencia más abarcadora es el conocido "Pregunte, las bibliotecas responden" [\[http://www.pregunte.es](http://www.pregunte.es/)], iniciativa puesta en marcha en el año 2000 por un grupo de bibliotecas públicas españolas según Urcaray (2009). Este proyecto es gestionado de forma colaborativa entre bibliotecas de las diferentes comunidades autónomas y coordinado por la Dirección General del Libro, Archivos y Bibliotecas del <span id="page-18-0"></span>Ministerio de Educación y Cultura, a través de la Subdirección General de Coordinación Bibliotecaria. El servicio funciona las 24 horas, todos los días y a través de un formulario, los usuarios pueden enviar sus consultas, las cuales serán resueltas en un tiempo promedio de tres días a través del correo electrónico. En caso de direcciones deficientes, las respuestas son colocadas en una página dentro del sitio.

#### **1.2.2 Clasificación de Servicios de Referencia en Línea**

En relación con las modalidades que permiten ofrecer los servicios de referencia en un entorno virtual, existen diferentes formas, desde la recopilación de enlaces a recursos de información de interés, hasta aquellos que brindan al usuario la posibilidad de contactar con el bibliotecario o experto en un tema, para que se le brinde la información que necesita.

Los servicios de referencia en línea pueden clasificarse de la siguiente forma atendiendo al empleo de las Tecnologías de la Información y las Comunicaciones (TIC):

- 1 Online. Este tipo de servicio de referencia tiene como núcleo una aplicación tal como un chat (en ocasiones con Webcams incluida) o un servicio de VoIP. Generalmente esta modalidad de servicio es ofrecida por agentes empresariales que cobran por este y pueden ser identificados como servicios 24x7. Requiere de un capital humano elevado y exclusivamente dedicado a esto. Esta variante de servicio de referencia en línea en el ámbito empresarial ha sido criticado debido en la mayoría de los casos a personal no calificado para la tarea, que desde su hogar alega ser un especialista en un tema dado según Nester (2000). En el ámbito bibliotecario esta variante de servicio en su forma pura no es muy usada.
- 2 Offline o Digitales. Define aquellos servicios de referencia en línea donde la aplicación núcleo es el correo electrónico o una aplicación de formulario Web. Es una variante que requiere de poco capital humano y funciona adecuadamente cuando este no tiene un horario fijo. Posee antecedentes en servicios de atención al cliente empresariales y se dice que es desplazado por un servicio online en cuanto a preferencia del cliente se refiere.

3 Mixtos. La mayoría de las bibliotecas universitarias que brindan un servicio de referencia en línea usan una variante mixta. Por ejemplo: el servicio de referencia en linea de la Universidad de Oxford usa una combinación de chat, VoIP y correo electrónico, y la Biblioteca de Shangai usa una combinación de formulario Web, correo electrónico y Chat, según Gao y Lin (2008).

Generalmente el servicio de referencia en línea es definido por el capital humano implicado. Diferentes condiciones, en cuanto a personal especializado, en el mejor de los casos deben resultar en diferentes formas de ofrecer el servicio.

Por otro lado, teniendo en cuenta la forma de presentar la información que ofrecen, estos servicios se pueden clasificar en:

- 1. Servicios de información. Aquellos que clasifican la información a pedido y la ofrecen en forma de lista de links no estructurados.
- 2. Servicios de valor agregado. Agregan a la lista de links cualquier clase de ayuda, de explicación o instrucción para apoyar al usuario. Todo esto se logra a través de la inclusión de estructuras temáticas comprensibles a los usuarios en general, lo cual facilita la clasificación de los recursos, incluye además facilidades de búsqueda como vía alternativa para encontrar la información, se complementa con anotaciones a estos, que son agregados a partir del análisis de la calidad de los mismos, así como versiones de lenguaje que permitan ofrecer el servicio en más de un idioma, por último se introduce la instrucción como elemento para mejorar la capacidad de los usuarios de buscar y evaluar los recursos de información.
- 3. Servicios de comunicación. Comprenden aquellos en los que los usuarios y los intermediarios establecen relaciones recíprocamente, el más común es el denominado "pregunte al bibliotecario". Otra modalidad son los foros de discusión, los cuales permiten discutir sobre diversos temas.
- 4. Servicios de transacción que permiten adquirir productos, servicios en línea o enviar datos, comprenden la reservación de préstamos de documentos, el pedido para la adquisición de documentos o el registro de datos.

| Según la Tecnología de la<br>Información | Asincrónicas             | Correo electrónico<br>Formulario Web<br>$\blacksquare$                                                                                        |
|------------------------------------------|--------------------------|----------------------------------------------------------------------------------------------------|
|                                          | Sincrónicas              | Chat<br>$\qquad \qquad \blacksquare$<br>Videoconferencia                                                                                      |
| Presentación de la<br>información        | Servicios de Información | Lista de Links<br>$\overline{\phantom{a}}$                                                                                                    |
|                                          | Valor agregado           | Instrucción<br>$\blacksquare$<br><b>Buscadores</b><br>$\overline{\phantom{a}}$<br>Links agrupados por<br>$\overline{\phantom{a}}$<br>materias |
|                                          | Comunicación             | Foros de discusión<br>Chat<br>$\blacksquare$<br>Correo electrónico<br>$\blacksquare$                                                          |
|                                          | Transacciones            | Reservación de préstamos<br>$\blacksquare$<br>Desiderata<br>Registro de datos<br>$\blacksquare$<br>Transferencia de ficheros                  |
| Alcance                                  | Local                    |                                                                                                    |
|                                          | Global                   |                                                                                                    |
| Gestión o Administración                 | Individual               |                                                                                                    |
|                                          | Cooperativo              |                                                                                                    |

**Tabla 1. Resumen de las tipologías de servicios de referencia virtual** 

Pueden agruparse además, según el alcance, en Locales, o sea, para uso sólo de los miembros de una comunidad, o en Globales, cuando cualquier usuario, sin importar el marco institucional o geográfico, pueda hacer uso del mismo. Por otra parte si se considera la forma de gestión o administración, pueden ser Individuales, cuando es ofrecido por una sola institución o Cooperativos, cuando en la resolución de las necesidades de información participa más de una organización.

Dadas las cuestiones anteriormente planteadas se hace necesario para el CDICT diseñar e implementar un software que brinde el servicio de Referencia en Linea para los usuarios de la UCLV.

## <span id="page-21-0"></span>**CAPÍTULO 2. Diseño de la Aplicación del servicio de referencia virtual del CDICT sobre la filosofía de Biblioteca 2.0**

En este capítulo se describirán una serie de decisiones tomadas durante la fase de diseño para poder lograr el producto final y que influyen en este, de forma crucial. En cada caso se discute el problema, las posibles alternativas de solución, la decisión tomada y el porqué de esta.

#### **2.1 Selección del tipo de aplicación**

Entre crear una aplicación de escritorio y una aplicación Web se ha optado por la segunda. La decisión se basa en el hecho de que esta no es necesario instalarla en las máquinas de los clientes, además de otra serie de beneficios sobre las aplicaciones de escritorio de validez para este trabajo. Teniendo en cuenta que esta será una aplicación de uso general en la UCLV este detalle es muy importante. Las aplicaciones Web son accedidas por los clientes usando navegadores Web tales como Microsoft Internet Explorer, Mozilla Firefox, Netscape, Opera y Konqueror.

#### **2.2 Selección del lenguaje de programación**

Otro detalle ha sido el lenguaje de programación empleado. Aquí debíamos seleccionar entre las diferentes tecnologías que se usan en la actualidad para la programación de aplicaciones Web. Existen múltiples tecnologías y lenguajes de programación que pueden ser usados para la programación de aplicaciones Web, no obstante muchos de ellos no han

sido realmente usados por la mayoría. Muchos solo ofrecen la posibilidad como una funcionalidad más del lenguaje, pero no como uno de sus puntos fuertes según algunos autores como Ford S., Wells D. y Wells N. (1997). Por esto solo se consideraron para la selección aquellos lenguajes que tuvieran un desarrollo fuerte en aplicaciones Web con una comunidad de desarrolladores grande. Es importante señalar que se ha descartado de esta lista a Rubi porque a pesar de lo exitoso de *Rubi On Rails*, todavía este no tiene una comunidad de desarrolladores grande. Las opciones reales son:

- 1 La plataforma Microsoft .NET permite crear aplicaciones Web con los lenguajes C#, J#, ASP.NET, VB.NET. Esta plataforma en la actualidad tiene una variante de software libre llamada Mono pero que no implementa todas las funcionalidades que implementa Microsoft .NET debido a que el estándar europeo no lo describe completamente y parte de estas funcionalidades se basan en tecnologías propietarias de Microsoft.
- 2 El lenguaje Java es un lenguaje de alto nivel que se ejecuta en máquina virtual y es independiente de la plataforma y del sistema operativo. Existen varios proyectos de herramientas para crear aplicaciones Web en Java y la compañía Sun que tiene los derechos de propiedad intelectual sobre el lenguaje ha potenciado el desarrollo de muchos estándares que permiten la interoperatividad entre diferentes soluciones al problema en cuestión.
- 3 El lenguaje PHP es un producto de software libre fruto de una comunidad internacional y con un desarrollo acelerado soportado por la compañía Zend de origen israelí. Es un lenguaje de alto nivel e interpretado, del cual el intérprete se puede ejecutar en múltiples sistemas operativos. Muchos productos de software de calidad empresarial están escritos en este lenguaje de programación diseñado especialmente para la Web aunque puede ser usado para otros fines. Existen muchas herramientas de programación que se usan para agilizar el desarrollo de las aplicaciones, muchas de ellas de software libre.

4 Otro lenguaje de programación que se utiliza en la actualidad para crear aplicaciones Web es Python. Otro proyecto de software libre pero que no tiene ni la historia en aplicaciones Web, ni la cantidad de desarrolladores y de soluciones que las variantes anteriores.

En la selección del lenguaje de programación a usar se tuvieron en cuenta los aspectos siguientes:

- 1 El CDICT como política estipula que siempre que sea posible se debe usar software libre en la creación de nuevos productos para evitar problemas de licencia. Esto elimina la posibilidad de usar Java o Microsoft .NET.
- 2 Además el CDICT tiene una gran base de soluciones creadas con PHP usando como base de datos MySQL. Esto se encuentra soportado por infraestructura de servidores y software al efecto.
- 3 Un factor esencial son los recursos humanos. Al enfrentar un proyecto para el desarrollo de una aplicación el equipo debe escoger el lenguaje de programación en el que tenga mayor especialización, lo cual eliminará el tiempo empleado en el aprendizaje de un nuevo lenguaje. En este caso el único programador posee 4 años de experiencia en programación de aplicaciones Web con PHP.

Teniendo en cuenta todos estos aspectos se seleccionó PHP como lenguaje de programación. Más específicamente se usó PHP 5 para usar la programación orientada a objetos (OO por sus siglas en inglés) extensivamente como medio para modularizar y simplificar la aplicación. Para el almacenamiento de datos se usa el gestor de bases de datos MySQL dado que el CDICT cuenta con servidores al efecto y que esta base de datos satisface los requerimientos de capacidad de almacenamiento de datos y velocidad de respuesta. Otros detalles a tener en cuenta fueron programar cuidando referenciar los ficheros de código y bases de datos por su nombre exacto para evitar problemas cuando la aplicación se instale en servidores UNIX, dado que la aplicación se desarrolló en estaciones de trabajo con sistema operativo Microsoft Windows XP, que es insensible a si un nombre se escribe con mayúsculas o con minúsculas (Case Insensitive en inglés).

<span id="page-24-0"></span>Para publicar la aplicación en la red se usará el servidor Web Apache debido a que está disponible en los servidores del CDICT y es uno de los más usados hoy día en el mundo Netcraft (2009).

#### **2.3 Selección del marco de trabajo**

Ha sido necesario seleccionar una librería que implemente las funcionalidades básicas de aplicación Web y que agilice el desarrollo de la misma facilitando un marco de trabajo. En PHP existen muchas librerías o marcos de trabajo (frameworks en inglés) según Leseberg (2009), pero es necesario seleccionar uno que tenga una amplia comunidad, una buena documentación, soporte para las operaciones básicas de manejo de datos requeridas para la aplicación en cuestión, etc. Aquí también se analizó la posibilidad de usar un CMS para evitar la implementación de una serie de funcionalidades que no son tan básicas pero que son de uso general tales como Autentificación, Listas de Control de Acceso, Publicación de contenido, Flujo de trabajo, etc. No se seleccionó ninguno, pues las aplicaciones Web existentes en el CDICT no los comparten, además esto requeriría tiempo adicional para la familiarización con este software.

Para agilizar el desarrollo de la aplicación se decidió usar la librería Zend Framework, que es un producto de software libre. Esta librería se define como una librería de base. Es decir, provee de una serie de funcionalidades e interfaces para la realización de tareas comunes a aplicaciones Web tales como acceso a base de datos, servicios Web, gestión de sesión, caché, etc. La misma solo se ejecuta en PHP 5 ya que usa intensivamente la programación OO. Es soportada por una amplia comunidad de desarrolladores y está ampliamente documentada con partes incluso en español.

Esta librería provee un paquete (Zend\_Controller) que se usa para estructurar aplicaciones Web usando el patrón de diseño MVC (Modelo - Vista - Controlador por sus siglas en inglés). Esta funcionalidad ha sido usada para modularizar el desarrollo de la aplicación y facilitar el posterior trabajo de corrección de errores y extensión y personalización de la aplicación. Otro paquete usado extensivamente es el Zend\_Db que provee una implementación del patrón de diseño Puerta de Acceso a Tablas (Table Access Gateway en ingles) usado ampliamente debido a la cantidad de datos manejados. Esta librería no implementa el patrón de diseño ORM (Modelo Objeto Relacional) debido a que sus

<span id="page-25-0"></span>desarrolladores se han concentrado en funcionalidades no existentes. Sin embargo, este patrón no se usa en la aplicación.

#### **2.4 Elementos de diseño de la aplicación**

Los elementos de diseño que deben caracterizar a la aplicación son:

- 1 Es muy importante para los productos del CDICT la independencia de la plataforma. Esto se expresa en el hecho de que la aplicación se pueda ejecutar en diferentes sistemas operativos. PHP es un lenguaje de programación de alto nivel independiente de la plataforma. Tomando en cuenta las consideraciones y reglas que se deben seguir se puede lograr que la aplicación sea independiente de la plataforma. Además, al ser una aplicación Web los clientes pueden ejecutarse sin problemas en diferentes sistemas operativos.
- 2 Dadas las tendencias actuales en el desarrollo de aplicaciones Web los nuevos productos deben cumplir con las normas para la Web 2.0, las cuales son relativas al diseño fundamentalmente gráfico de las aplicaciones, pero tienen como objetivo mejorar la experiencia del usuario y facilitar y simplificar su uso. Para lograr que nuestra aplicación cumpliera con las normas de la Web 2.0, se siguieron las reglas de diseño grafico y de diseño de contenido pertinentes y se empleó la librería YUI (Interfaz de Usuario de Yahoo por sus siglas en inglés) para simplificar la implementación de elementos tales como Menús, Editores de contenido Web, Grafico de barras, Tablas con funcionalidades de ordenamiento y paginación, vistas en árbol, etc.
- 3 Otro detalle a tener en cuenta es la extensibilidad. Al respecto se tomaron medidas extremas. Por una parte la aplicación se dividió en módulos funcionales tales como gestión de usuarios, gestión de contenidos, análisis de datos estadísticos, búsqueda, gestión de errores, sistema de marcadores, sistema de comentarios, funcionalidades únicas de consulta, etc. Esta modularidad facilitada por la infraestructura ofrecida por la librería Zend

<span id="page-26-0"></span>Framework permite reutilizar estos módulos en proyectos futuros, así como analizar y probar la aplicación, cada funcionalidad por separado. Además cada modulo genérico ha sido pensado para ser usado con otros y extendido. Para esto se han definido puntos de extensión donde se consideró que era necesario adicionar funcionalidades foráneas al objetivo del módulo. Por ejemplo, el módulo de gestión de usuarios permite ser extendido de múltiples formas. Por una parte es posible adicionar adaptadores de autentificación (para bases de datos y otras tecnologias no soportadas), además de los ya disponibles para Ldap y ficheros Digest. También se pueden adicionar otros dominios de autentificación usando los adaptadores existentes (aquí podríamos pensar en el servidor de dominio de otra universidad), por último vale destacar que es posible definir ayudantes de autentificación (scripts que aportan valor a este proceso, tales como la recuperación de datos de usuario desde las fuentes, la creacion del perfil de usuario de forma automática, las listas negras para usuarios no deseados) especificos para cada adaptador, para cada dominio o para todos los casos. Otro punto de extensión del módulo de gestión de usuarios es la página del perfil de usuario, la cual puede ser extendida para mostrar más datos. Además, se puede configurar si estos datos se muestran cuando la está viendo el propietario, cuando la esta viendo otros usuarios o en ambos casos. Todo lo anterior sin necesidad de modificar una línea de programa. Por tanto el problema de la extensibilidad queda resuelto por la infraestructura para la creación de módulos de la aplicación y los puntos de extensión definidos en los módulos genéricos para la personalización de los mismos.

#### **2.5 Diagramas realizados en la fase de diseño de la aplicación**

A continuación se muestra el diagrama de casos de uso general del sistema (ver figura 1). En este diagrama ya se identifican claramente los diferentes roles a implementar en la aplicación, las relaciones entre los mismos, así como los niveles de privilegio, etc.

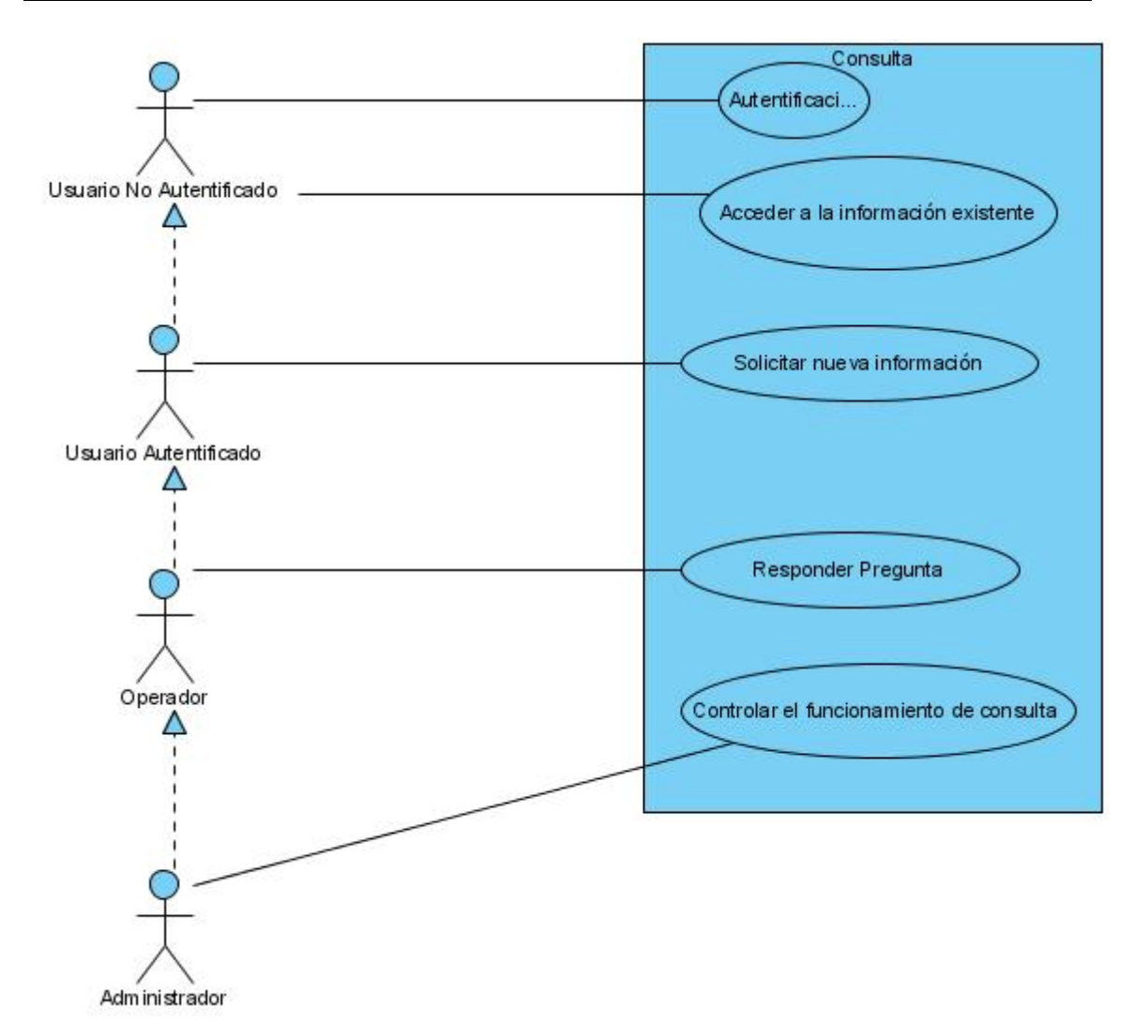

**Figura 1. Diagrama de Casos de Uso Generales del software de Referencia en Línea** 

El caso de uso "Acceder a la información existente" (ver figura 2) se detalla a continuación y se muestran las posibles variantes para llevarlo a cabo. La base de conocimientos de Consulta está formada por un archivo de preguntas (respondidas y no respondidas) organizadas en un árbol de categorías. Para acceder a esta información se concibió dos métodos: Navegar por el archivo de conocimiento y Buscar en un índice invertido generado a partir de este.

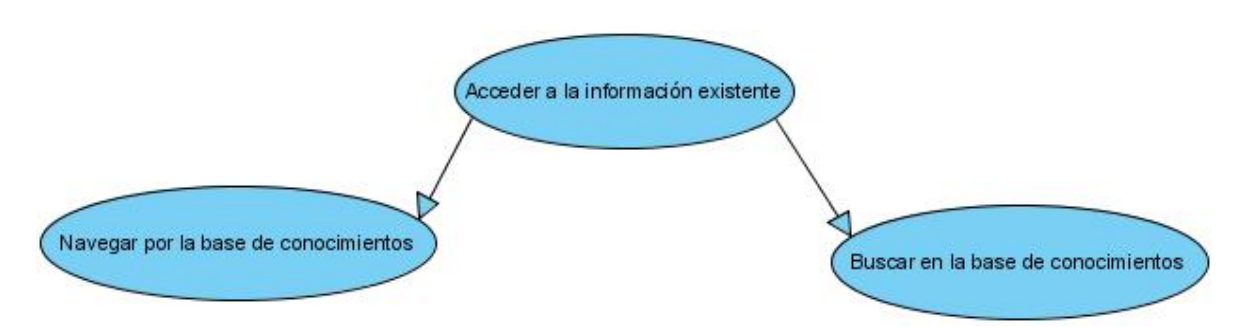

**Figura 2. Diagrama de Casos de Uso de especificación "Acceder a la información existente"** 

El caso de uso "Controlar el funcionamiento de consulta" (ver figura 3) se especifica a continuación. En el diagrama puede observarse que las operaciones específicas agrupadas en este caso de uso son: establecer las relaciones entre operadores y categorías, manipular el sistema de control de permisos, manipular el árbol de categorías y asignar operadores a las preguntas pendientes. Como puede verse todas estas operaciones están restringidas al dominio de los operadores.

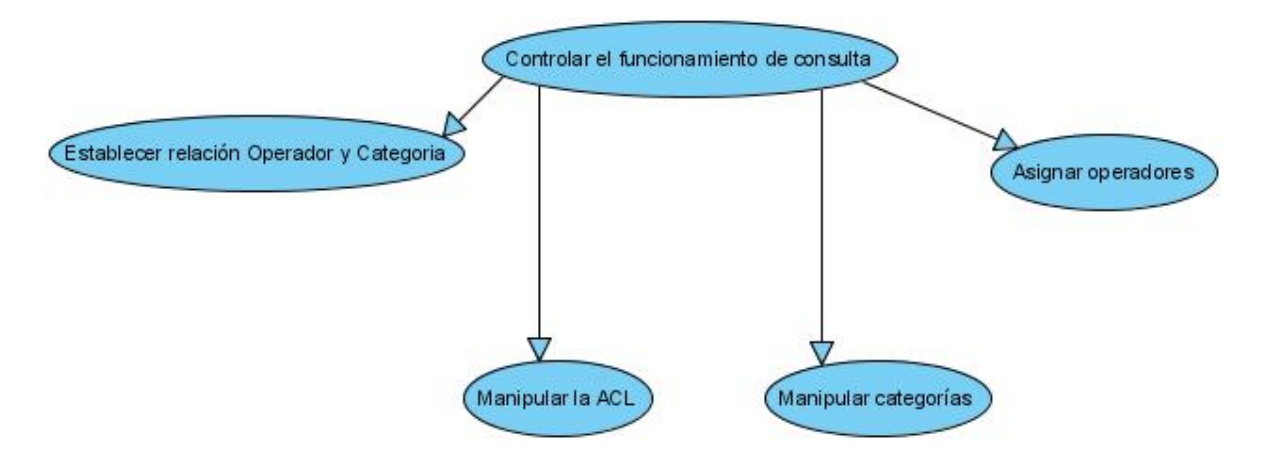

**Figura 3. Diagrama de Casos de Uso de especificación "Controlar el funcionamiento de consulta"** 

La manipulación de categorías (ver figura 4) a su vez se divide en dos posibles operaciones: crear y eliminar categorías.

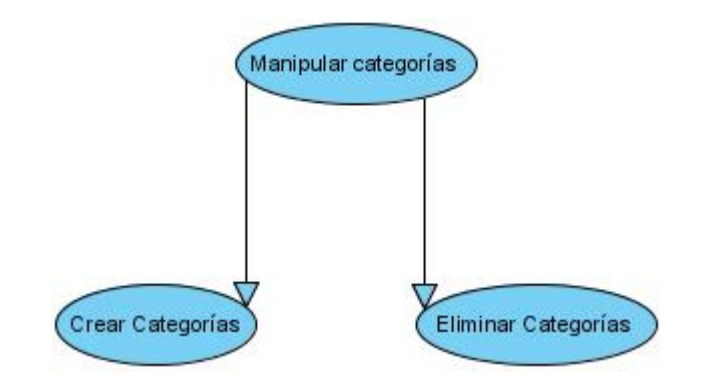

**Figura 4. Diagrama de Casos de Uso de especificación "Manipular categorías"** 

El ACL (Lista de Control de Acceso por sus siglas en inglés) es el mecanismo empleado por Consulta para asegurar la integridad y la seguridad de la aplicación. El caso de uso "Manipular ACL" (ver figura 5) está especificado en los casos de uso siguientes: crear rol, eliminar rol, asignar rol. Otras operaciones relacionadas con el ACL no se pueden realizar por ninguna interfaz (establecer recursos y permisos de los roles sobre los recursos), pues solo se requieren en caso de extensión de la aplicación.

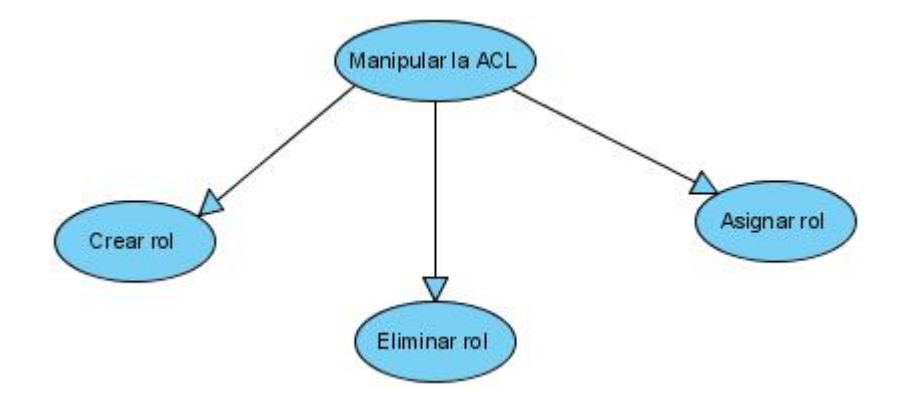

**Figura 5. Diagrama de Casos de Uso de especificación "Manipular la ACL"** 

La secuencia de pasos genérica que sigue la aplicación para responder a cualquier pedido (ver figura 6) está implementada en la estructura del controlador frontal de la aplicación y elementos asociados (Plugins, Router, Routes, Dispatcher, etc.) y asegura un mecanismo homogéneo de trabajo y una buena infraestructura de base para el tratamiento de errores y operaciones de despacho.

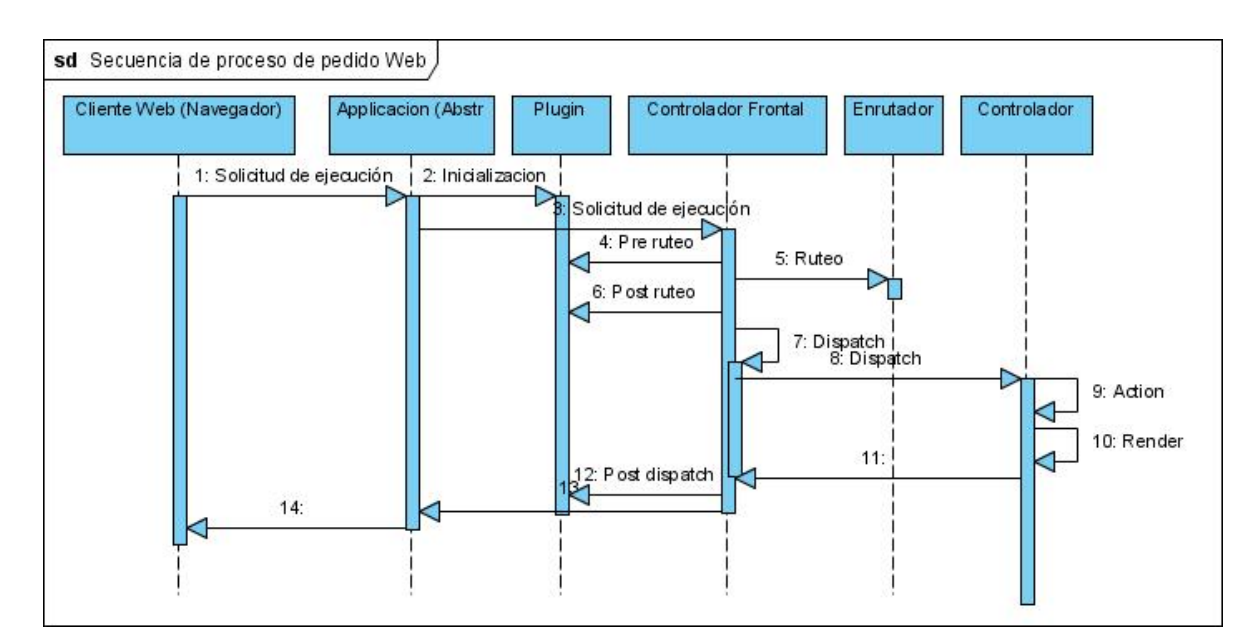

**Figura 6. Diagrama de Secuencia que describe el procesamiento de pedidos Web** 

El diagrama de secuencia mostrado a continuación (ver figura 7) es de vital importancia pues muestra un mecanismo de extensión de la aplicación seguramente de amplio uso. Este es el mecanismo de personalización del proceso de autentificación. Se describe aquí que este mecanismo puede ser modificado de dos formas: se puede cambiar el adaptador de autentificación o se puede personalizar el proceso de autentificación adicionando ayudantes.

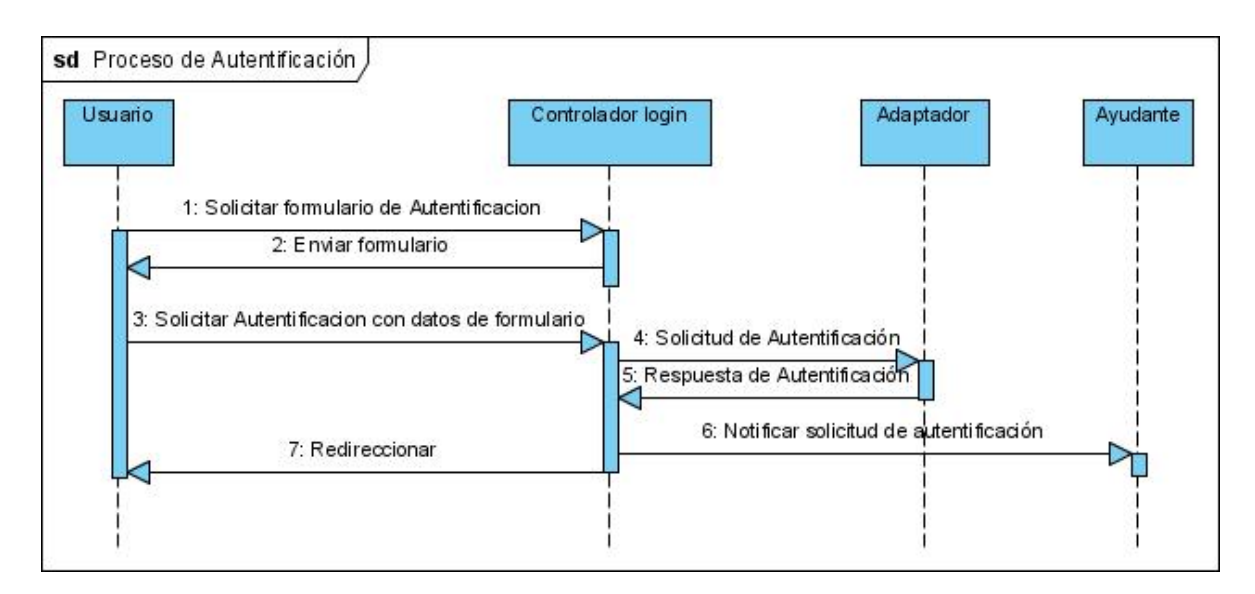

**Figura 7. Diagrama de Secuencia del proceso de Autentificación**

### <span id="page-32-0"></span>**CAPÍTULO 3. RESULTADOS Y DISCUSIÓN**

En este capítulo se presenta el Manual de Usuario de Consulta. Primero se muestran las partes que pueden ser vistas por todos los usuarios, y luego se van presentando sucesivamente las interfaces de operación y administración. Al final se hace un breve análisis económico del producto de software.

#### **3.1 Manual de Usuario de Consulta**

Consulta es un sistema con una interfaz agradable y práctica. El visitante que no se ha autentificado sólo tiene acceso a la base de conocimientos generada por el proceso de referencia en línea. Para acceder a esta información hay dos vías: búsqueda y navegación por el árbol de categorías. Además, una serie de preguntas se han marcado como de uso frecuente y pueden encontrarse agrupadas. Esto se refleja en el hecho de que el menú de navegación solo le ofrece al usuario no autentificado la página de inicio, el buscador, el archivo de la base de conocimientos y un enlace a las preguntas frecuentes (ver figura 8). En la barra lateral aparece el formulario de autentificación, este Manual de Consulta y enlaces a sitios relacionados.

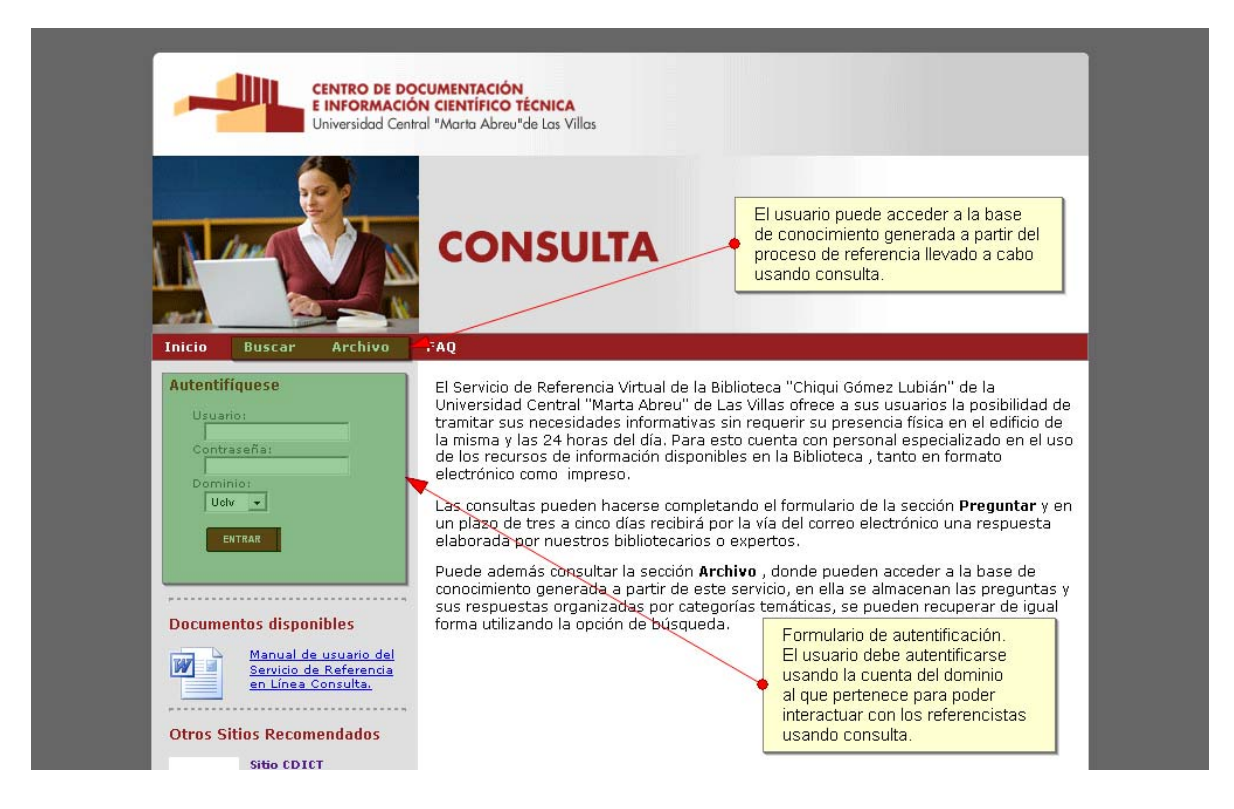

**Figura 8. Página de inicio de Consulta** 

Una vez que el usuario se ha autentificado, el formulario de autentificación es remplazado por el panel "Mi Consulta" que lo enfrenta con la información que sobre él posee este software (ver figura 9), así como enlaces a sus marcadores. En caso de que el usuario reciba algún mensaje por el servicio de notificaciones internas; estos también aparecen aquí. Dichos elementos pueden ser accedidos también por el nuevo elemento "Mi Consulta" del menú de navegación, que aparece ahora que el usuario se ha autentificado. Otro elemento que aparece es "Preguntar", el cual permite hacer una pregunta a los especialistas.

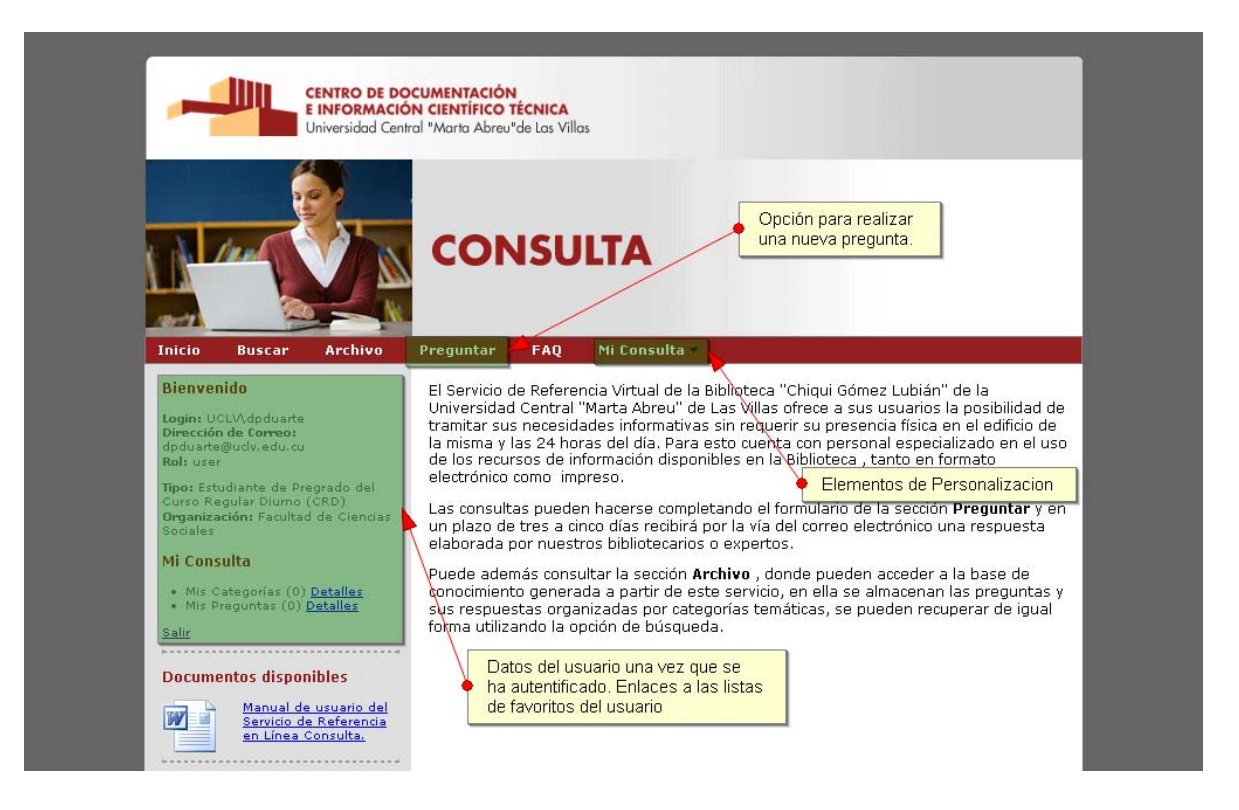

**Figura 9. Página de inicio de Consulta una vez que el usuario se ha autentificado**

Como el formulario preguntar está restringido a usuarios autentificados este ahora es relativamente simple. Solo contiene el campo para realizar la pregunta y un selector para asociar a una categoría en caso de que sea accedido desde el menú de navegación (ver figura 10). Por el momento el título de la pregunta se forma a partir de los primeros 60 caracteres de la misma. Se le recomienda al usuario que sea conciso a fin de que esta sección de la pregunta sea descriptiva y la información sea localizada efectivamente. El formulario de preguntar ahora cuenta con un editor de texto enriquecido que permite a la persona que formula la pregunta auxiliarse de imágenes disponibles en la red, enlaces a recursos, resaltar una parte de la pregunta, etc. El panel de herramientas del editor se puede desplegar y contraer usando la imagen de signo de menos que aparece en la esquina superior derecha.

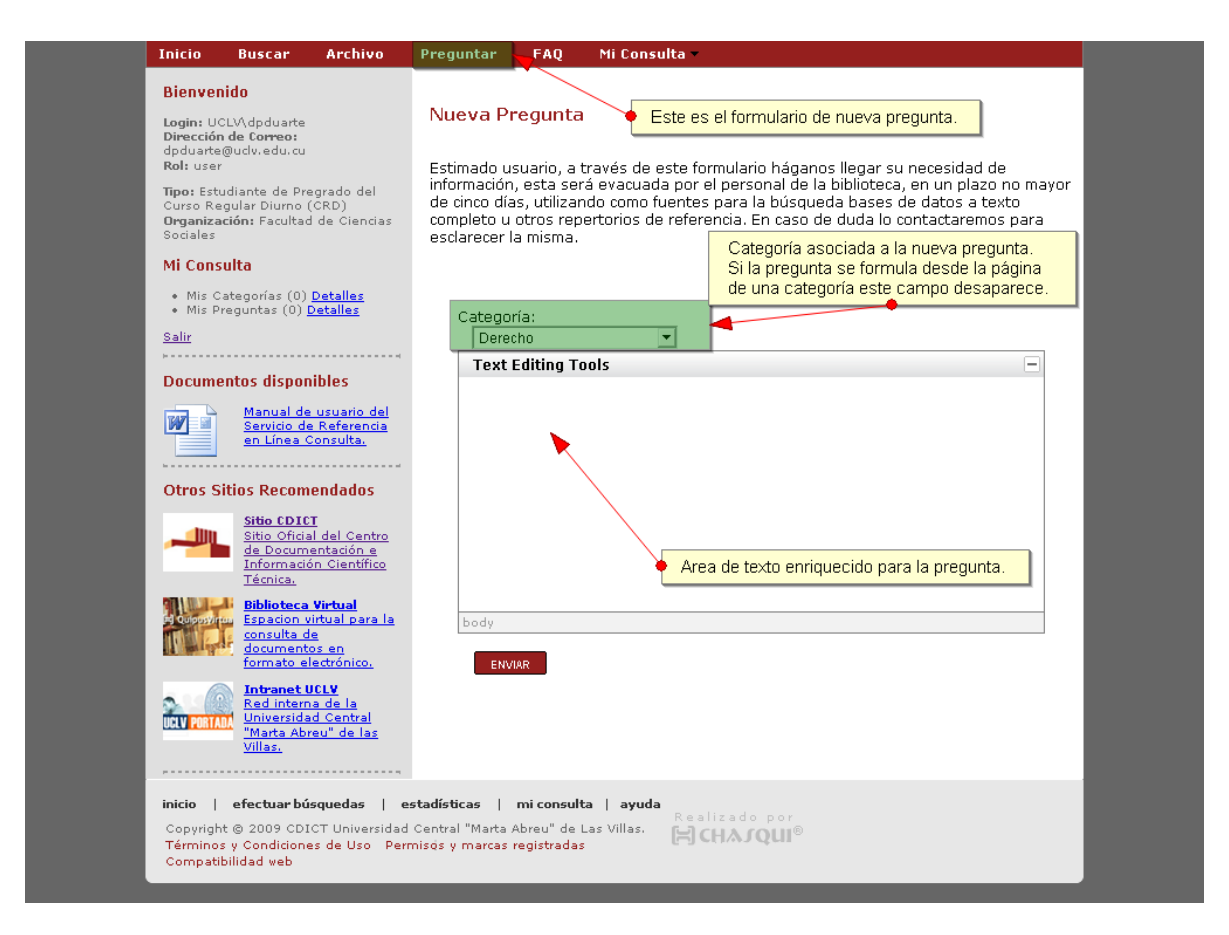

**Figura 10. Formulario para realizar una pregunta**

El archivo de consulta se mantiene exactamente igual que en la versión anterior (ver figura 11). Es una página sencilla que aglutina una descripción del mismo, el buscador del sitio y entradas para aquellas categorías principales que agrupan toda la base de conocimientos. Es el punto para comenzar a navegar por la base de conocimientos. El buscador presenta un enlace a un manual de ayuda que explica como usarlo adecuadamente.

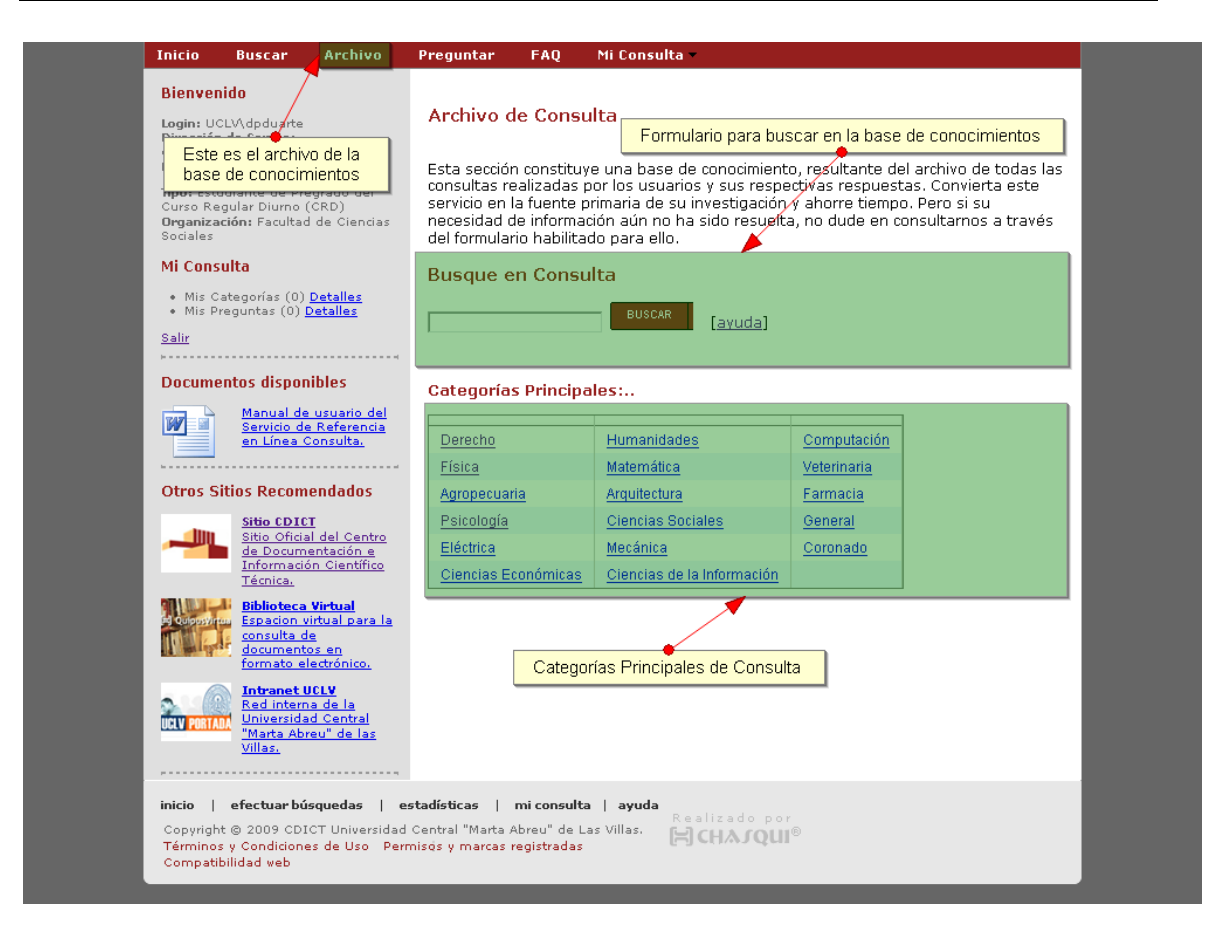

**Figura 11. Página de Archivo o Base de Conocimientos**

Una vez que damos clic en una categoría accedemos a una página que muestra de forma secuencial una barra de acciones, información acerca de la categoría tal como fecha de creación y descripción, una lista de subcategorías, una lista de preguntas sin responder y la lista de preguntas respondidas (ver figura 12).

La barra de acciones permite las siguientes:

- Volver al archivo
- Formular una pregunta asociada a esta categoría (solo si el usuario se ha autentificado).
- Adicionar la pregunta a los marcadores del usuario (solo si el usuario se ha autentificado).
- Eliminar la categoría (solo si el usuario se ha autentificado y es administrador)

• Adicionar una subcategoría (solo si el usuario se ha autentificado y es administrador)

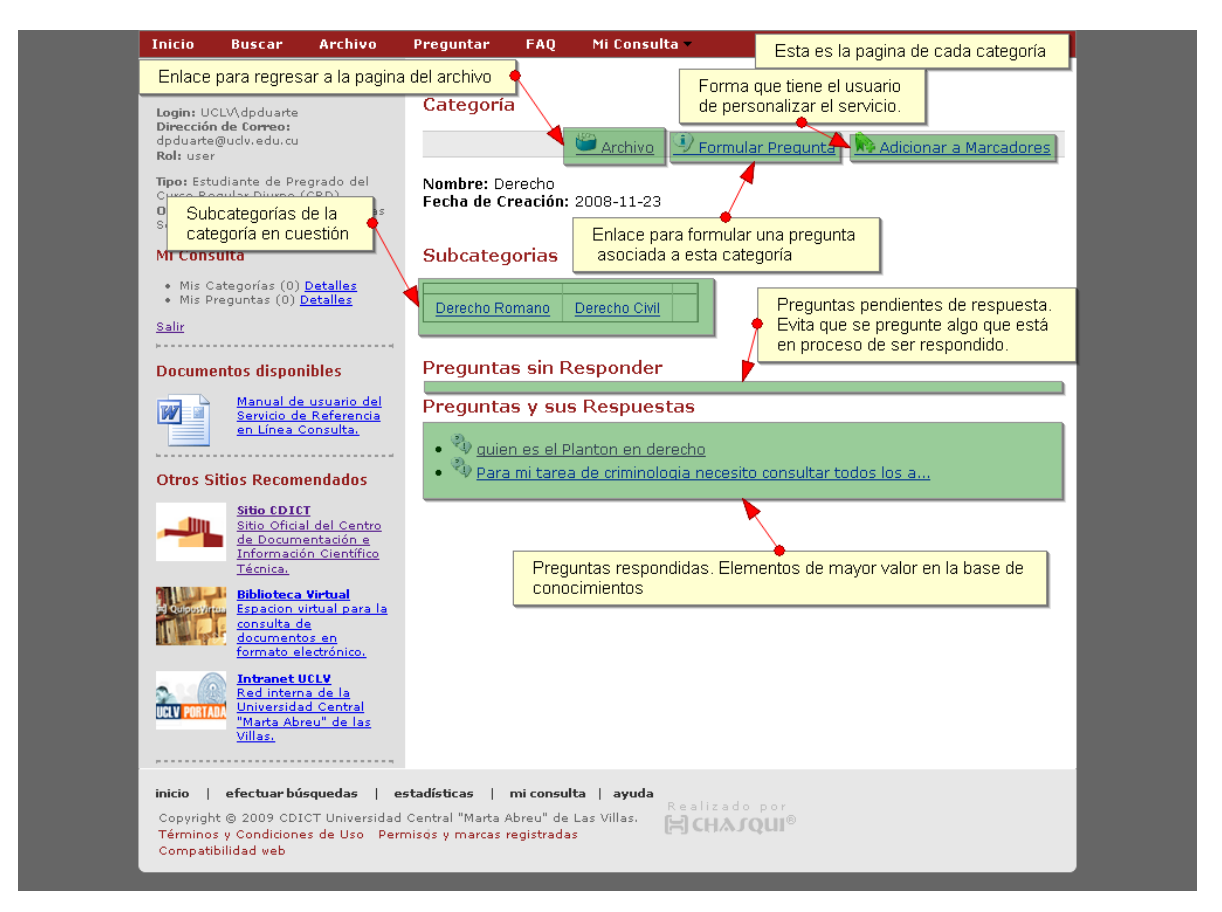

**Figura 12. Página de detalles de categoría**

A las preguntas podemos llegar desde la categoría a la que pertenece tanto si esta se ha respondido o no. En la página de la pregunta se muestra esta, la fecha de formulación (ver figura 13), la identidad de la persona que la formuló (si el usuario que lo ve es operador o administrador, por cuestiones de ética y privacidad), la respuesta, la fecha en que se formuló la respuesta, la identidad de la persona que responde (si el usuario que lo ve es operador o administrador, por cuestiones de ética y privacidad) y los comentarios asociados a la pregunta. La barra de acciones permite las siguientes:

- z Adicionar la pregunta a sus marcadores (solo si el usuario se ha autentificado).
- Establecer la pregunta como frecuente (solo si el usuario se ha autentificado y es administrador)

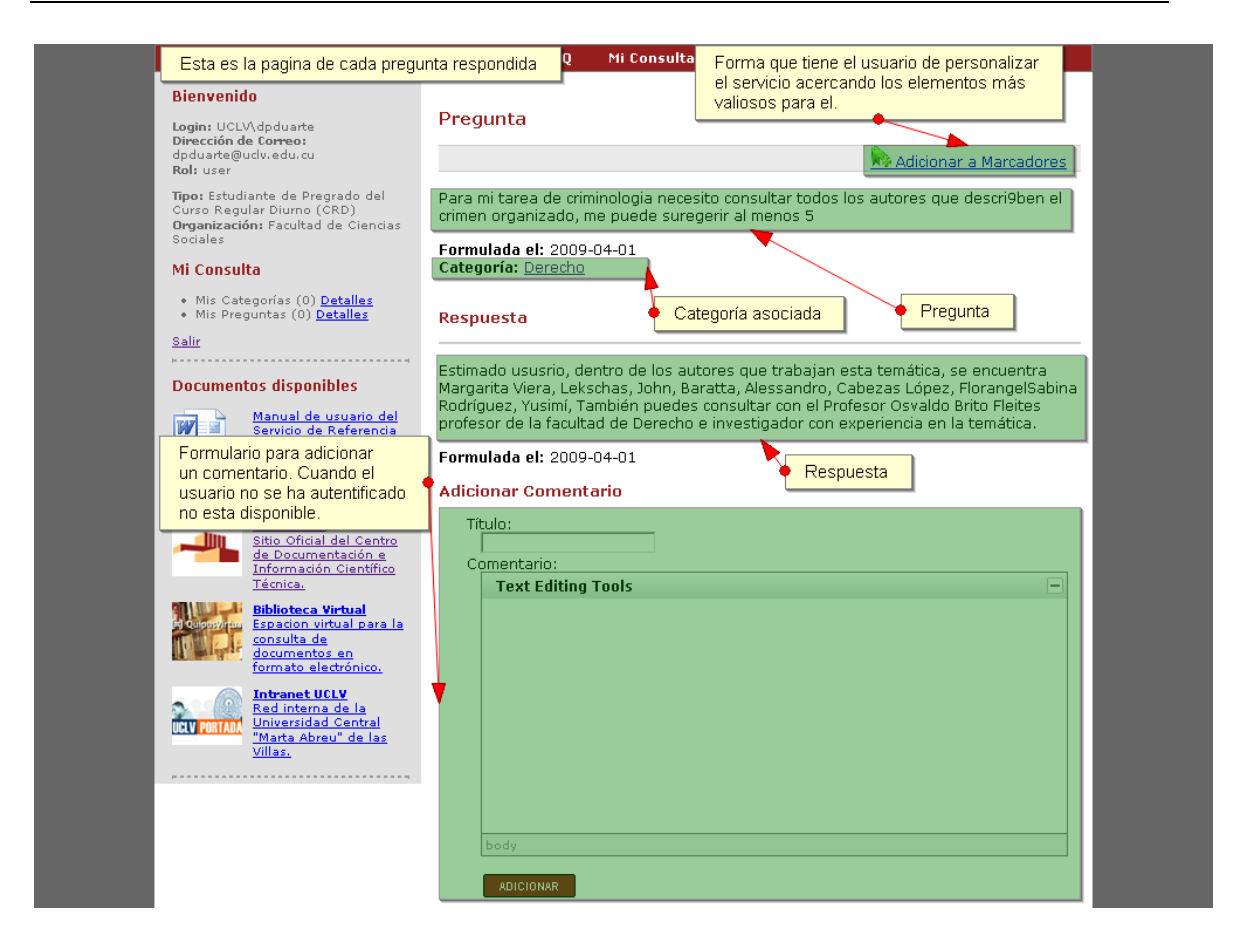

**Figura 13. Página de detalles de pregunta**

Los comentarios realizados muestran la fecha, la identidad de la persona que comenta y el comentario mismo (ver figura 14). Por el momento no es posible anidar comentarios. En caso de que la pregunta sea marcada como frecuente el hilo de comentarios asociado es eliminado y se hace imposible adicionar un comentario o ver los anteriores. Para adicionar un comentario es necesario que el usuario se haya autentificado primero. El formulario para adicionar comentarios presenta un editor de texto enriquecido que permite adicionar enlaces y elementos tales como imágenes y videos en el comentario.

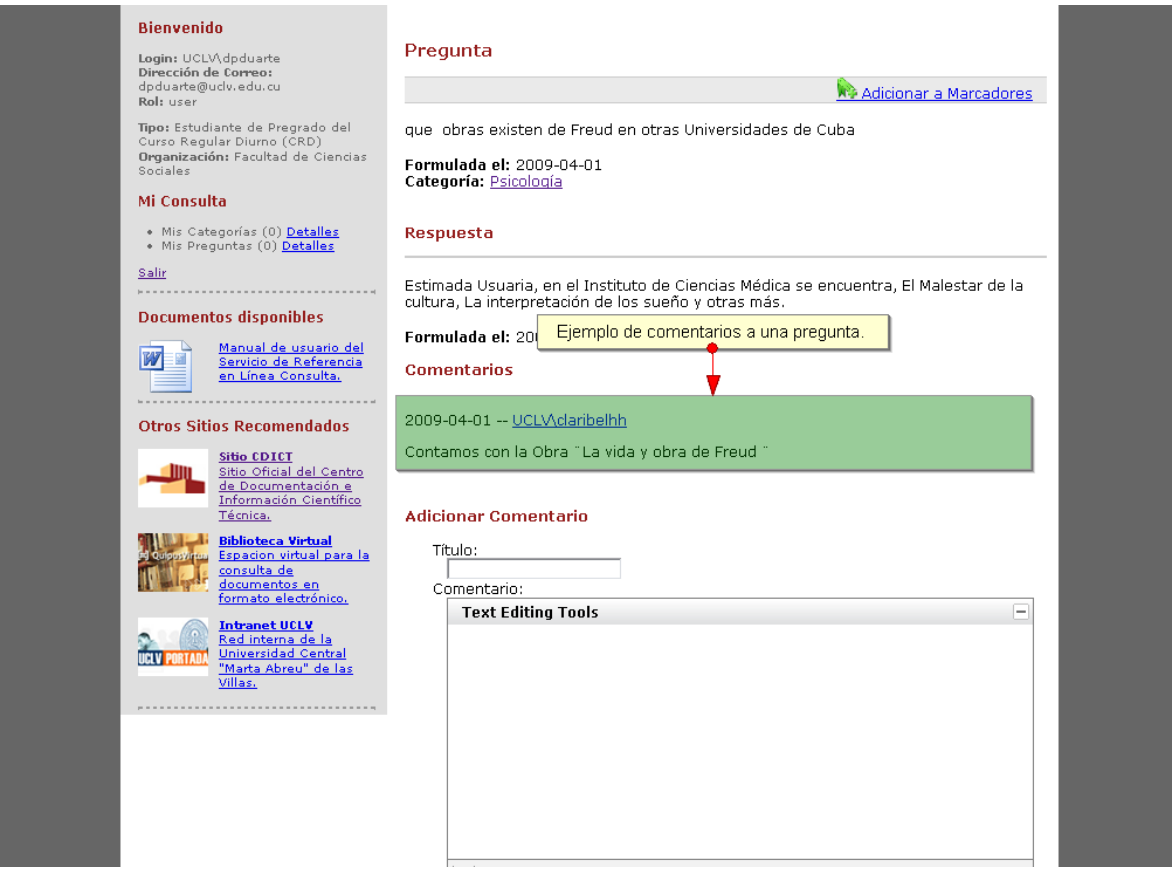

**Figura 14. Página de detalles de pregunta con comentarios**

El enlace de preguntas frecuentes (FAQ) nos muestra una lista de estas que se han marcado como tal (ver figura 15). Al dar clic en una nos lleva hacia una página de pregunta como la descrita arriba. Véase la descripción de la página de pregunta para saber cómo adicionar una nueva pregunta a las ya frecuentes.

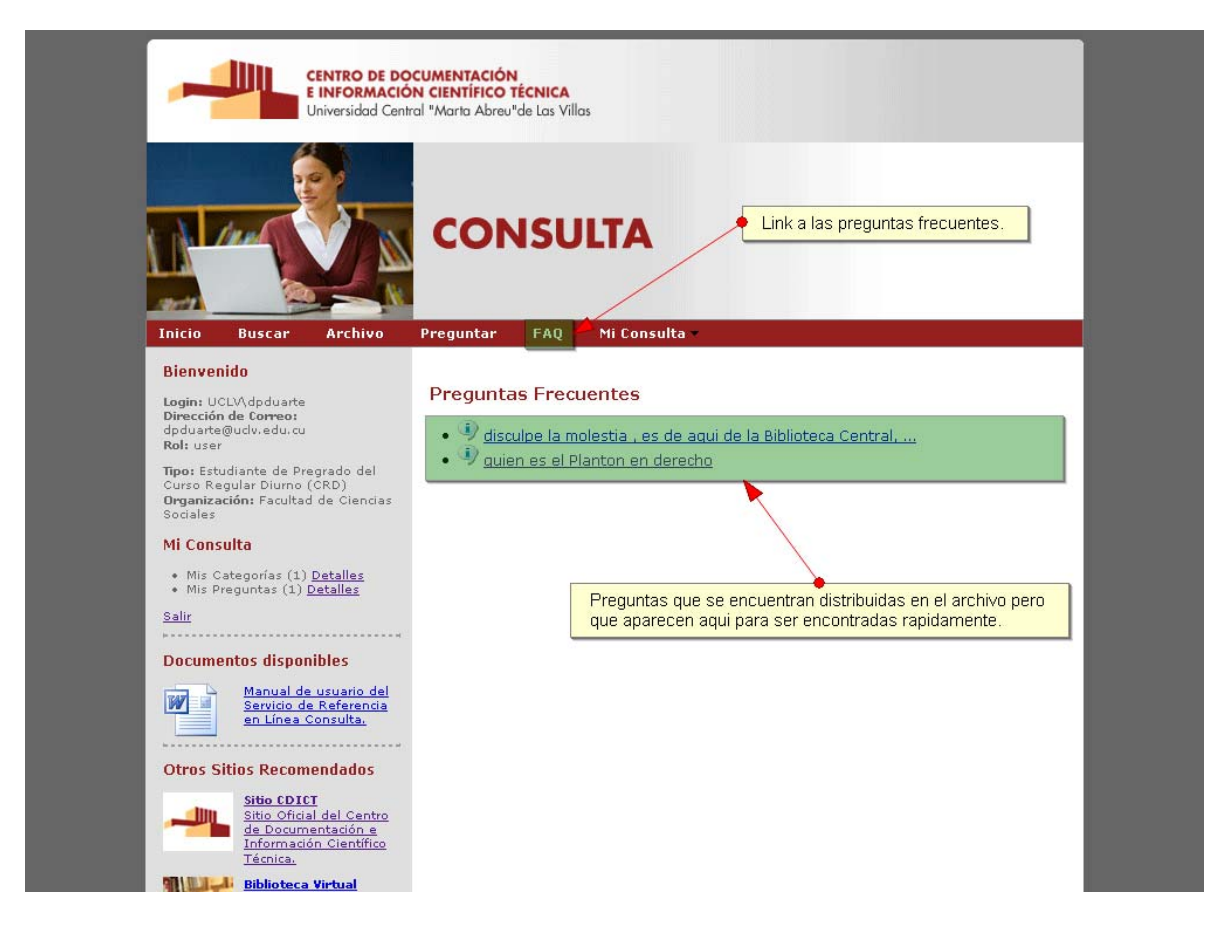

**Figura 15. Página de Preguntas Frecuentes**

Si el usuario que se ha autentificado tiene un rol de operador, entonces este, en el panel de navegación principal puede ver el enlace "operar" (ver figura 16). Este lleva al usuario hacia el panel de operación de Consulta.

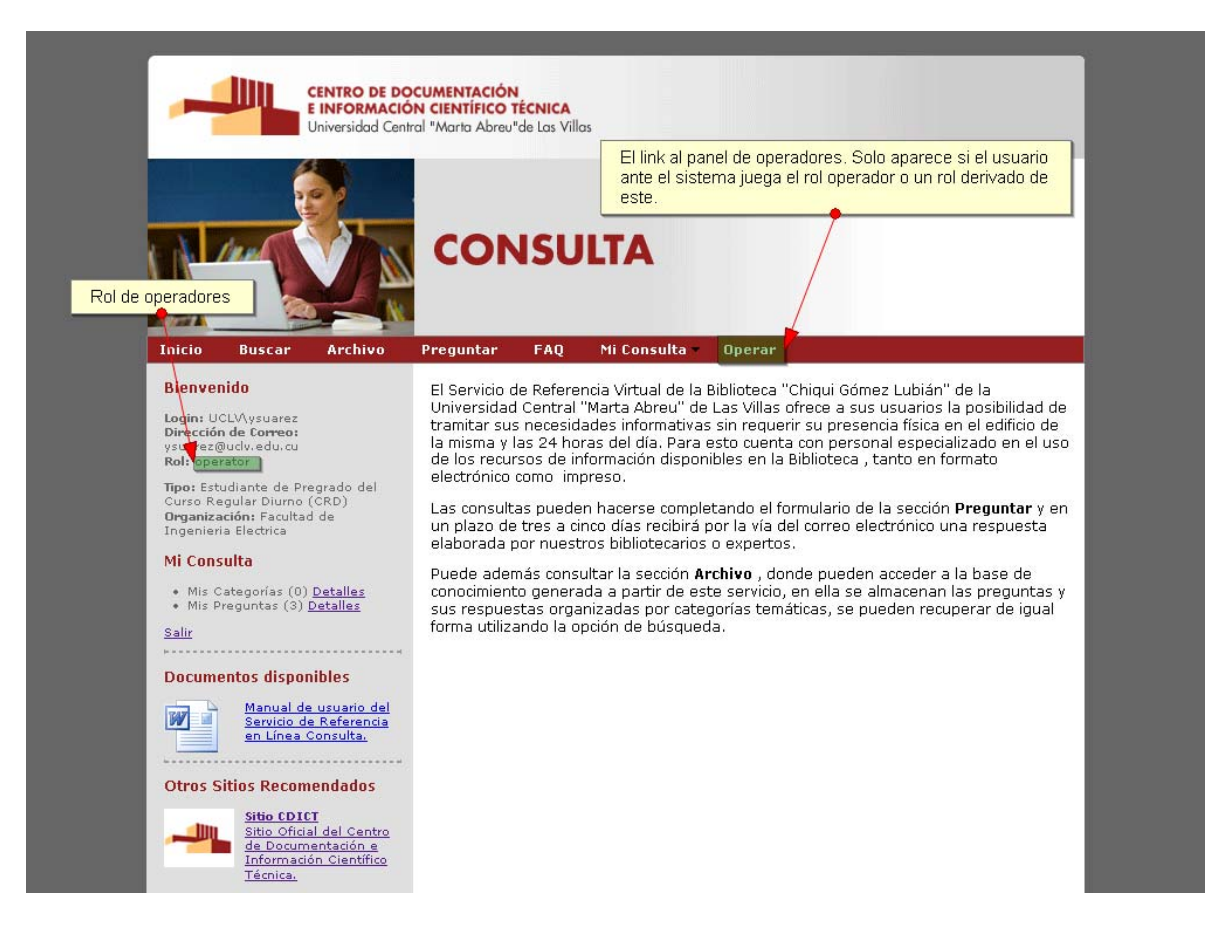

**Figura 16. Página de inicio de Consulta con usuario autentificado que juega el rol** 

#### **operador**

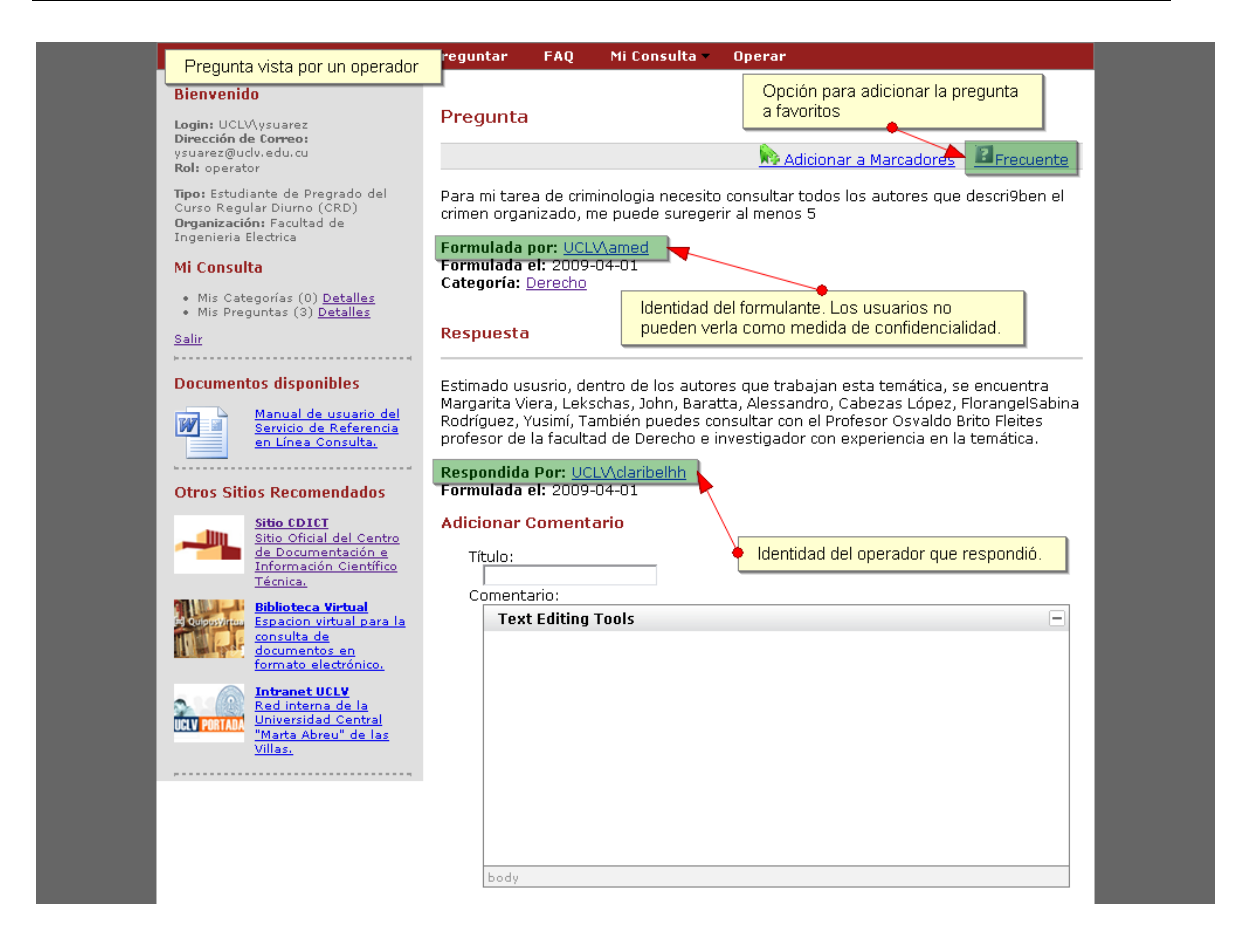

**Figura 17. Página de detalles de pregunta con usuario autentificado que juega el rol operador**

En el panel de operador se presentan las preguntas que este tiene pendiente (ver figura 18). La pregunta se muestra a continuación de la cantidad de días que lleva asignada. Si se da clic en ella se puede acceder a una página para responderla.

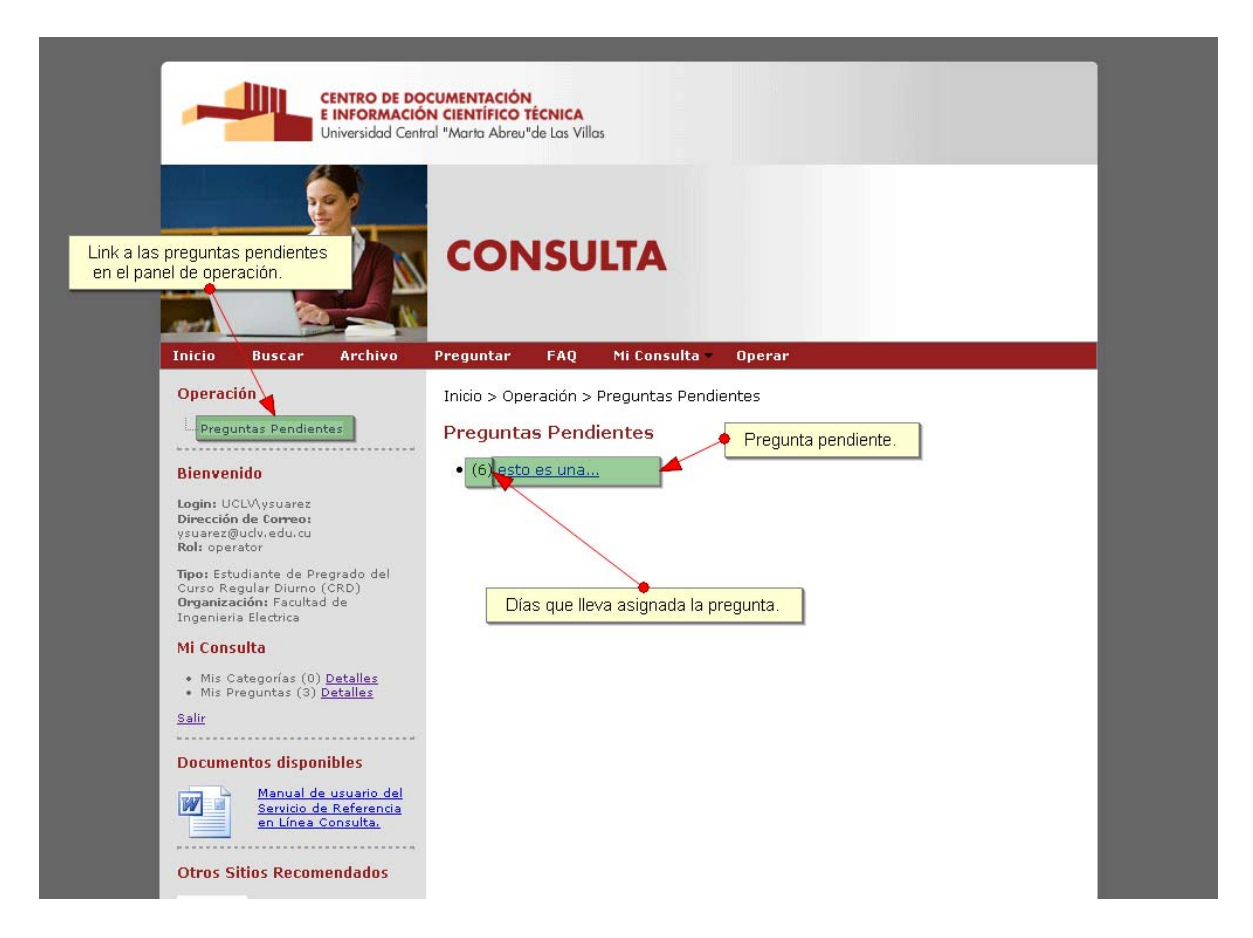

**Figura 18. Panel de operación de Consulta**

La página para responder la pregunta muestra la identidad de la persona que pregunta, la fecha en que se formuló, la categoría asociada y un editor de texto enriquecido para responder (ver figura 19). Este permite la inclusión en la respuesta de enlaces, imágenes publicadas en la red, diferentes tipos de letras, etc. Utilice las posibilidades de este editor para adicionar recursos proveídos por otros softwares a su disposición.

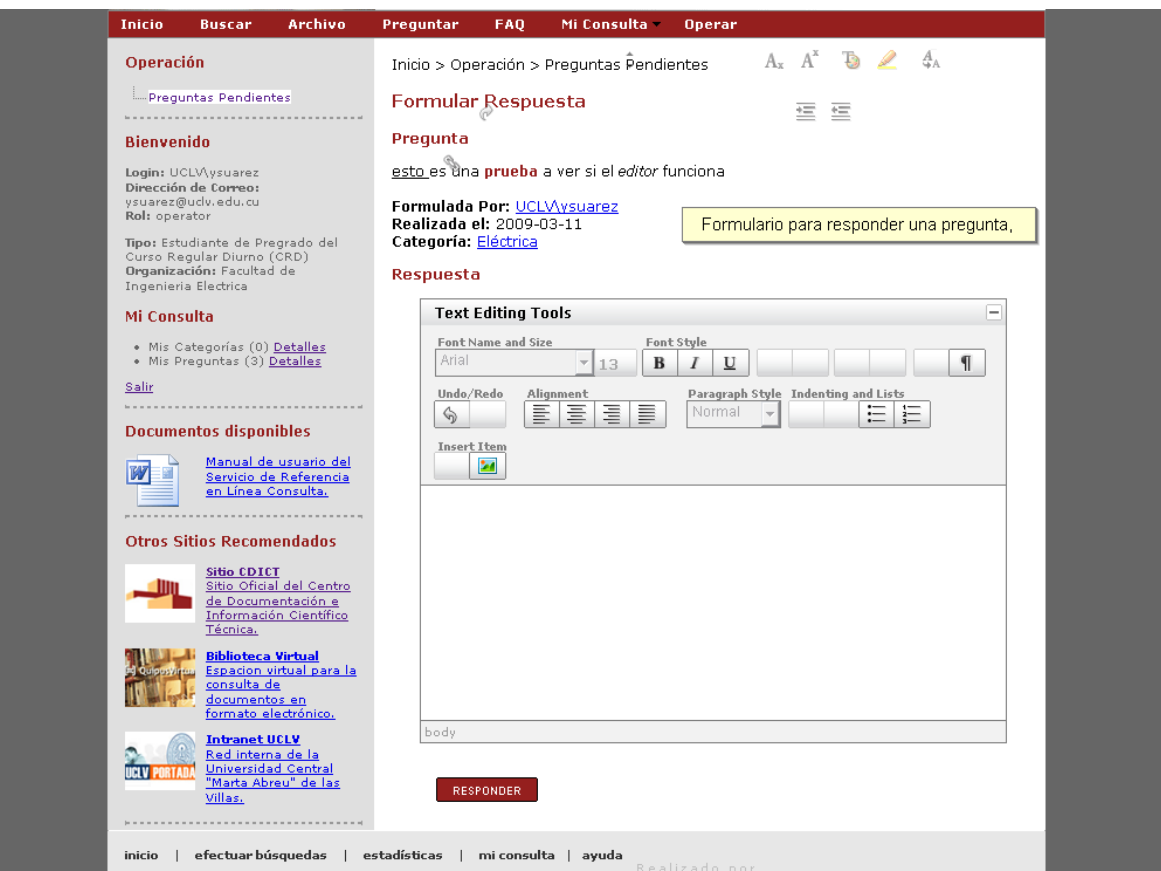

**Figura 19. Página para formular respuesta a pregunta**

Si el usuario que se ha autentificado ante el sistema es un administrador puede ver en la barra de navegación principal un enlace al panel de administración (ver figura 20).

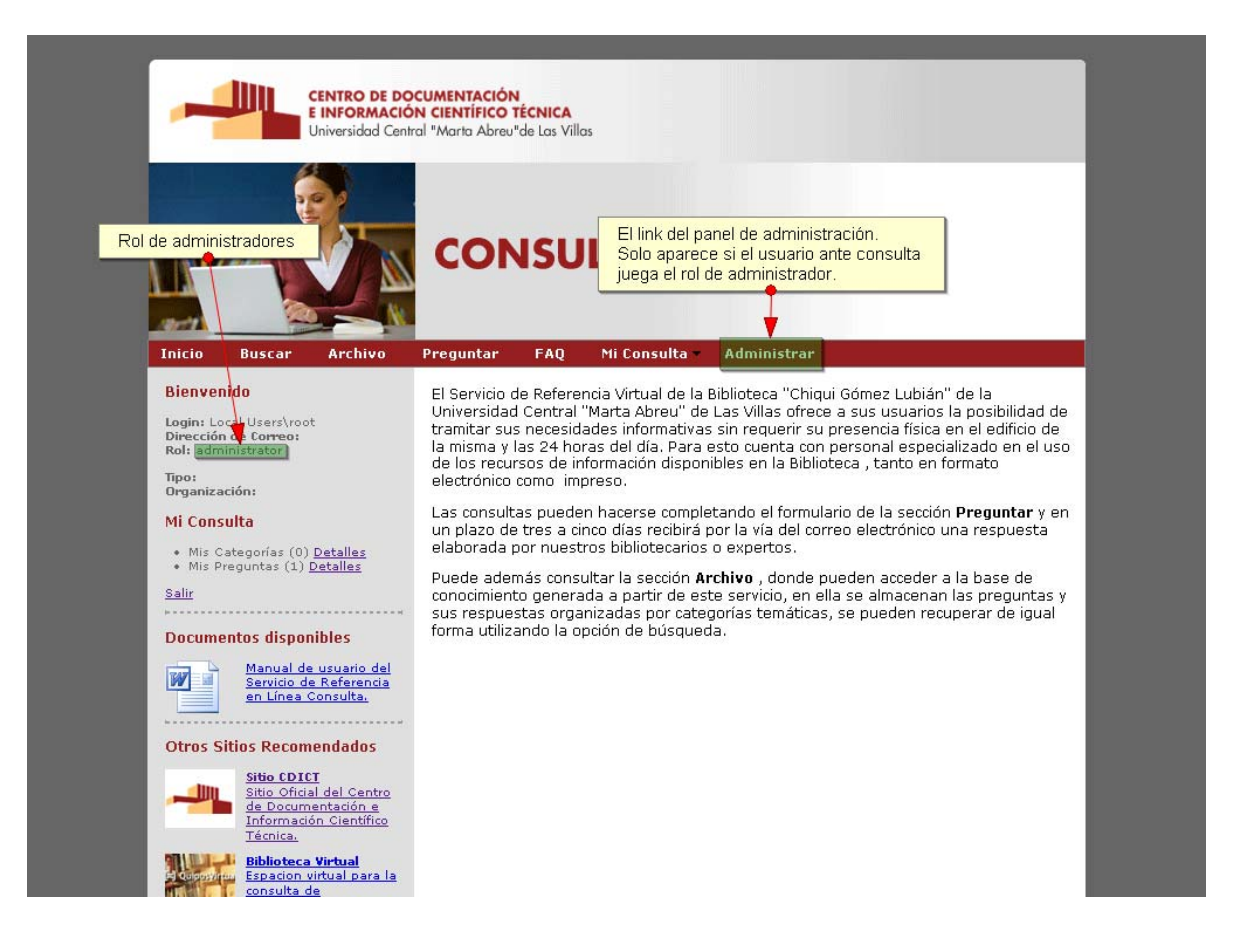

**Figura 20. Página de inicio de Consulta con usuario autentificado que juega el rol administrador**

Una opción en el panel de administración es la gestión de roles (ver figura 21). Los roles son los posibles niveles de privilegios que un usuario puede tener ante el sistema, y se muestran como un árbol, pues ellos mantienen relaciones de herencia. Si se da clic en un rol entonces Consulta nos presenta una página con la lista de usuarios que juegan ese rol y la opción de asignárselo a otro usuario. Básicamente no existe la opción de desasignar un rol, pues esto no tiene sentido ya que todos los usuarios tienen que tener uno aunque no se haya autentificado. Por esto, si se requiere que un usuario deje de ser operador o administrador simplemente se le asigna el rol de usuario autentificado (user).

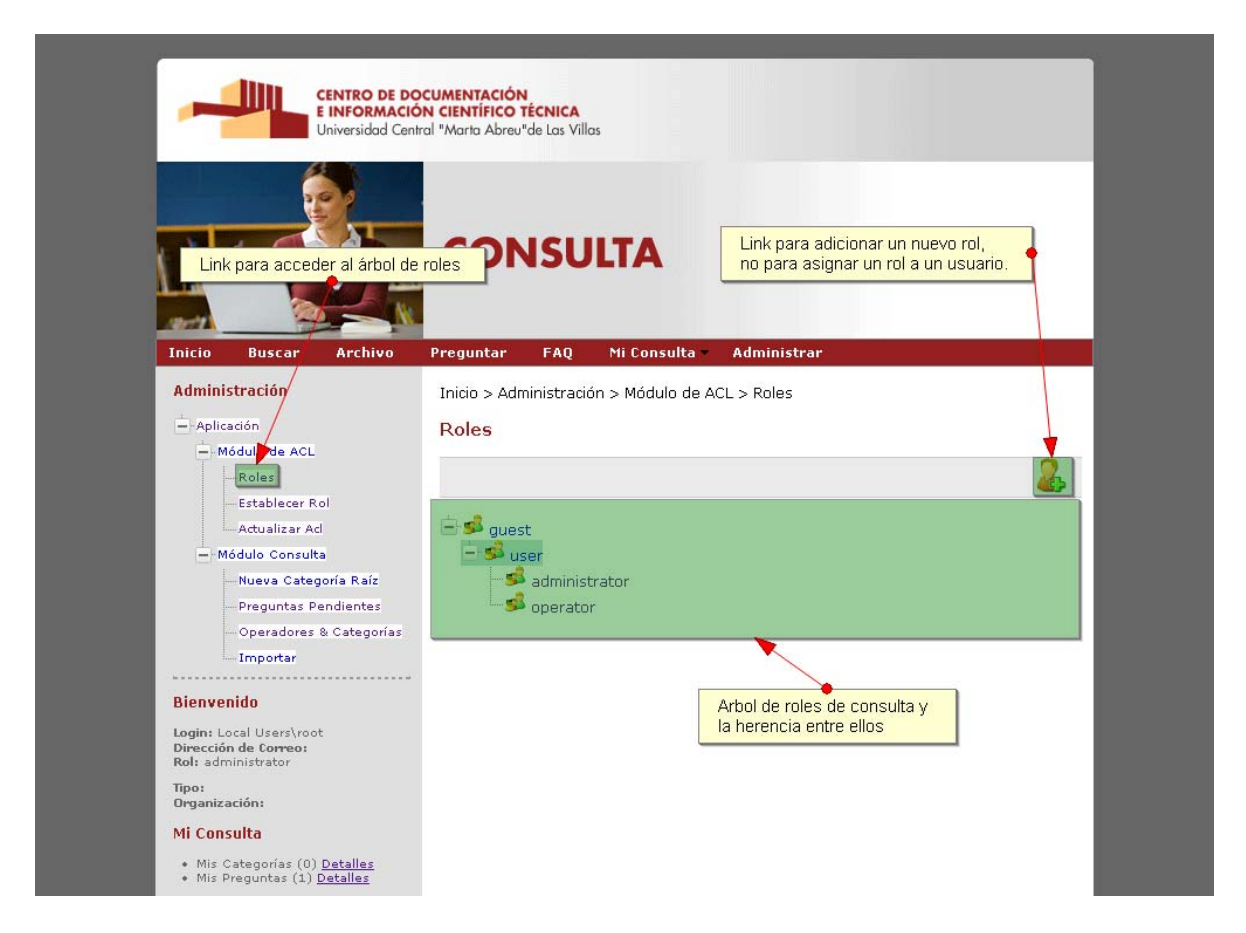

**Figura 21. Página de gestión de Roles en el Panel de Administración**

Además, el panel de administración presenta un enlace para asignar roles que es más directo (ver figura 22). Esto es porque el rol se selecciona de una lista y no es necesario primero ver el árbol de roles. El formulario de asignación de roles no presenta una lista de usuarios porque esta puede llegar a ser muy larga. Es importante tener en cuenta que hay que escribir el dominio de autentificación en el perfil de la forma DOMINIO\LOGIN.

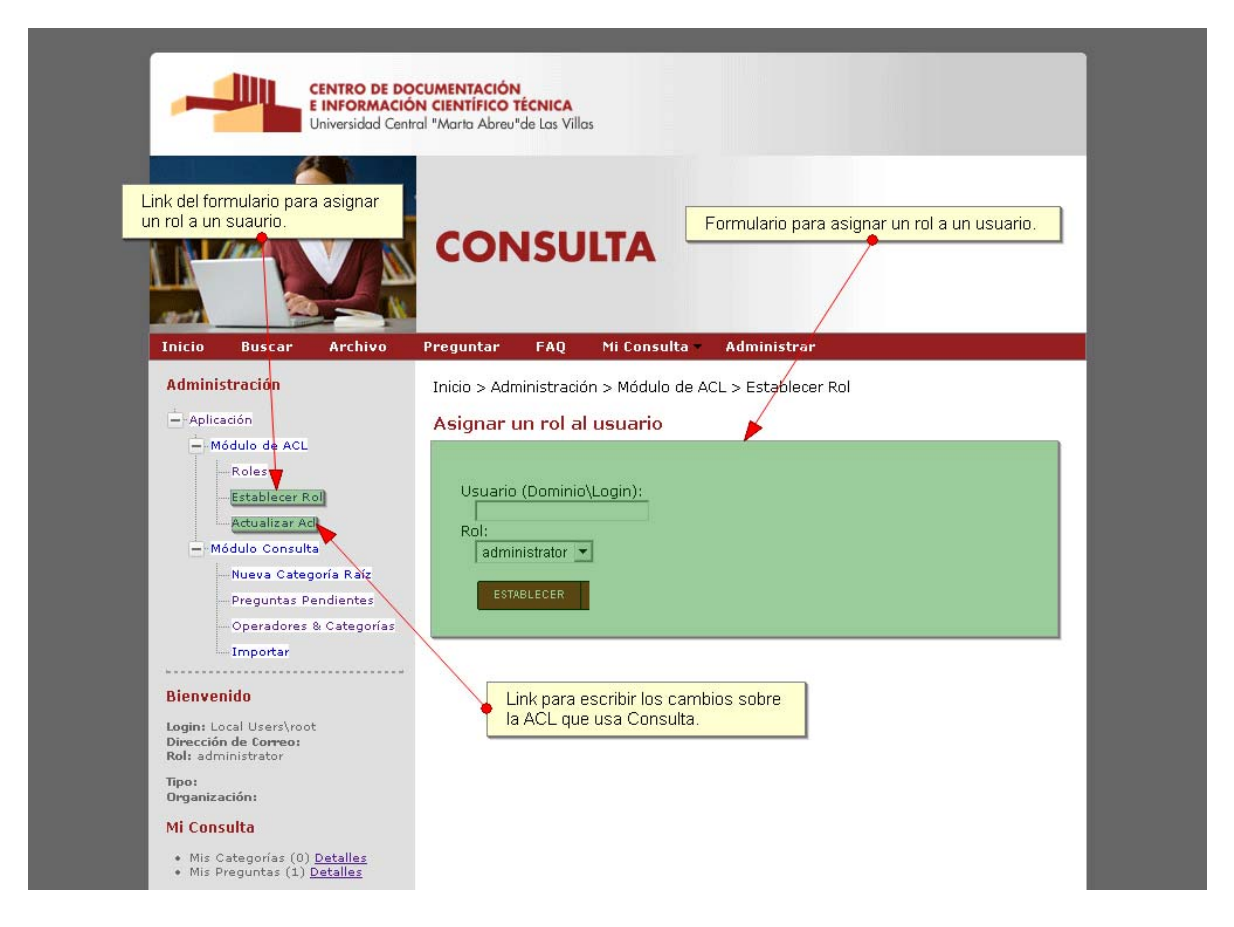

**Figura 22. Página de asignación de Rol**

Otra opción del panel de administración es un formulario para adicionar una categoría a la raíz de Consulta (ver figura 23). Si se va a adicionar una subcategoría esto se puede hacer desde la categoría a la que pertenece. El formulario de nueva (sub)categoría presenta un campo para el nombre de la misma y una pequeña descripción. El campo de descripción es un formulario de texto enriquecido.

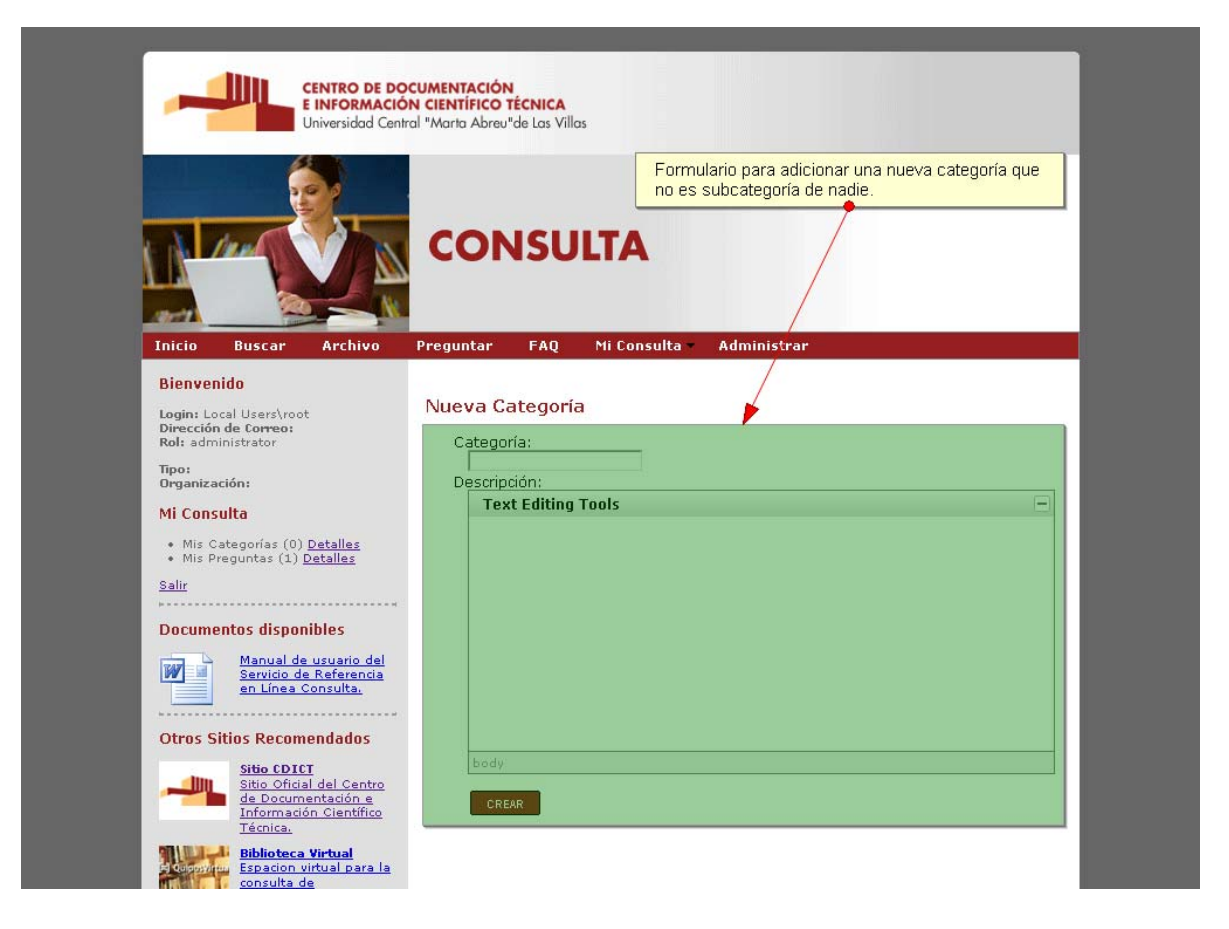

**Figura 23. Página de nueva categoría**

El administrador en el panel de administración puede acceder al gestor de preguntas pendientes (ver figura 24). En esta vista se presenta una lista de todas las preguntas sin responder. Cada elemento de la lista está precedido de tres iconos. Si se da clic en el primer icono el sistema automáticamente asigna un operador para que responda la pregunta. Para esto Consulta utiliza como criterio de selección el grado de especialización del operador respecto a la categoría a la que pertenece la pregunta y el número de preguntas por responder por operador. El segundo icono es un mecanismo de selección de operador donde se le muestra al administrador una lista de operadores (seleccionados por el grado de especialización respecto a la categoría asociada a la pregunta) para ser asignados a esta pregunta. Después de los dos primeros iconos se muestra entre corchetes el operador asignado a la pregunta (si se da clic en el login del operador Consulta muestra la página del perfil de usuario) y el número de días que lleva la pregunta sin responder. El tercer icono remite al administrador hacia el formulario para enviarle un mensaje al operador asignado a la pregunta. Si se da clic sobre el nombre de la pregunta consulta nos lleva a la página de la pregunta.

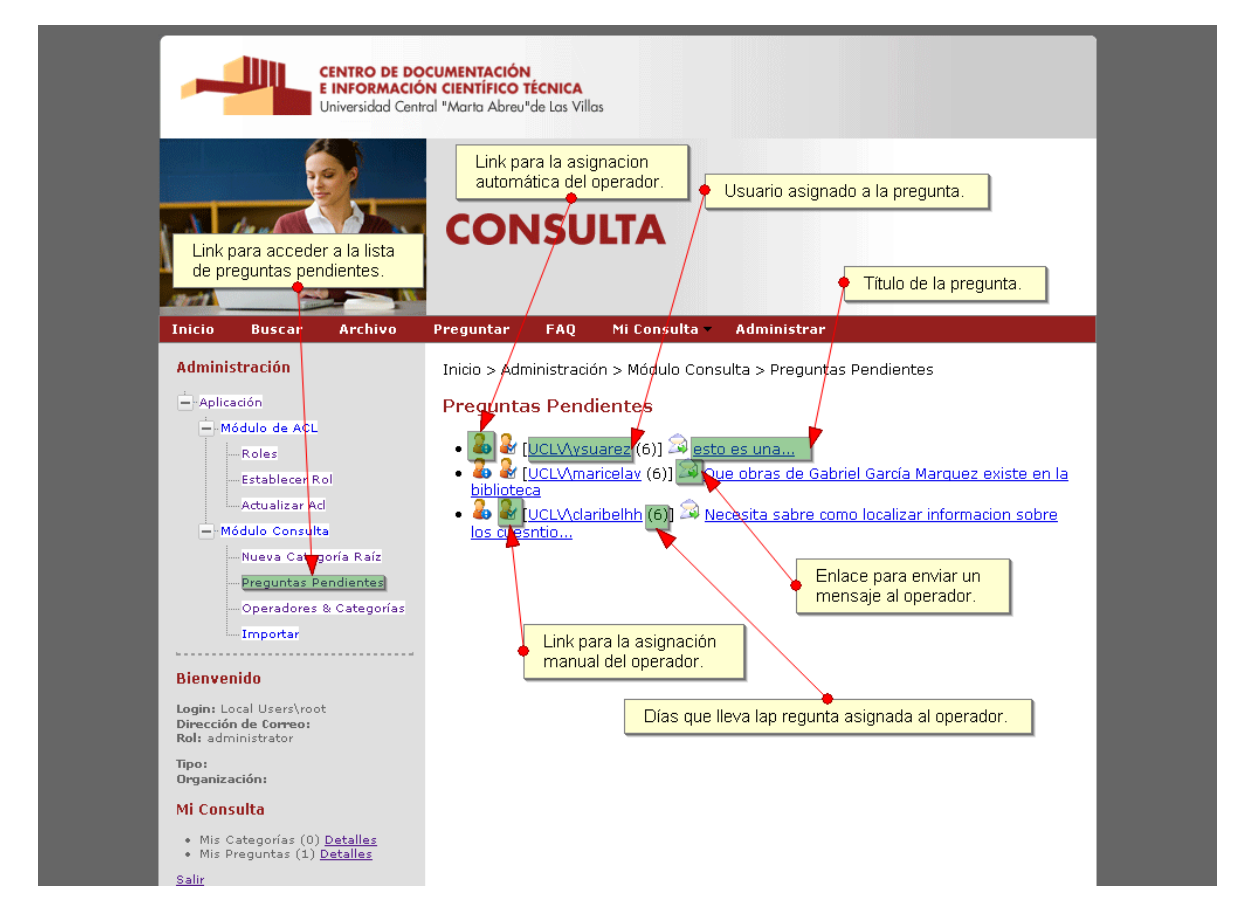

**Figura 24. Página de preguntas pendientes del Panel de Administración**

El enlace "Operadores & Categorías" del panel de administración nos muestra una tabla de las asociaciones de los operadores y las categorías (ver figura 25). Estas asociaciones determinan cuáles operadores son seleccionados para que el administrador asigne una pregunta o para el sistema hacerlo automáticamente. En estas asociaciones el operador puede aparecer repetidas veces, incluso si aparece en múltiples categorías que mantienen relaciones de herencia entre ellas. Esto permite que un operador tenga múltiples especialidades y diferentes niveles de especialización dentro de un campo de trabajo. Ejemplo: Supongamos que los operadores "A", "B" y "C" tienen en su campo de trabajo el conocimiento asociado a la categoría "k". Pero el operador "C" tiene cierto tiempo trabajando en un campo del conocimiento agrupado en la categoría "j" que tiene una relación de herencia con "k". En este caso las relaciones Operador – Categoría son:

- $\bullet$  A => k
- $\bullet$  B => k
- $\bullet$  C => k
- $\bullet$  C => j

Desde esta misma página se puede establecer una nueva relación, pero al hacerlo se debe poner el dominio de autentificación del usuario.

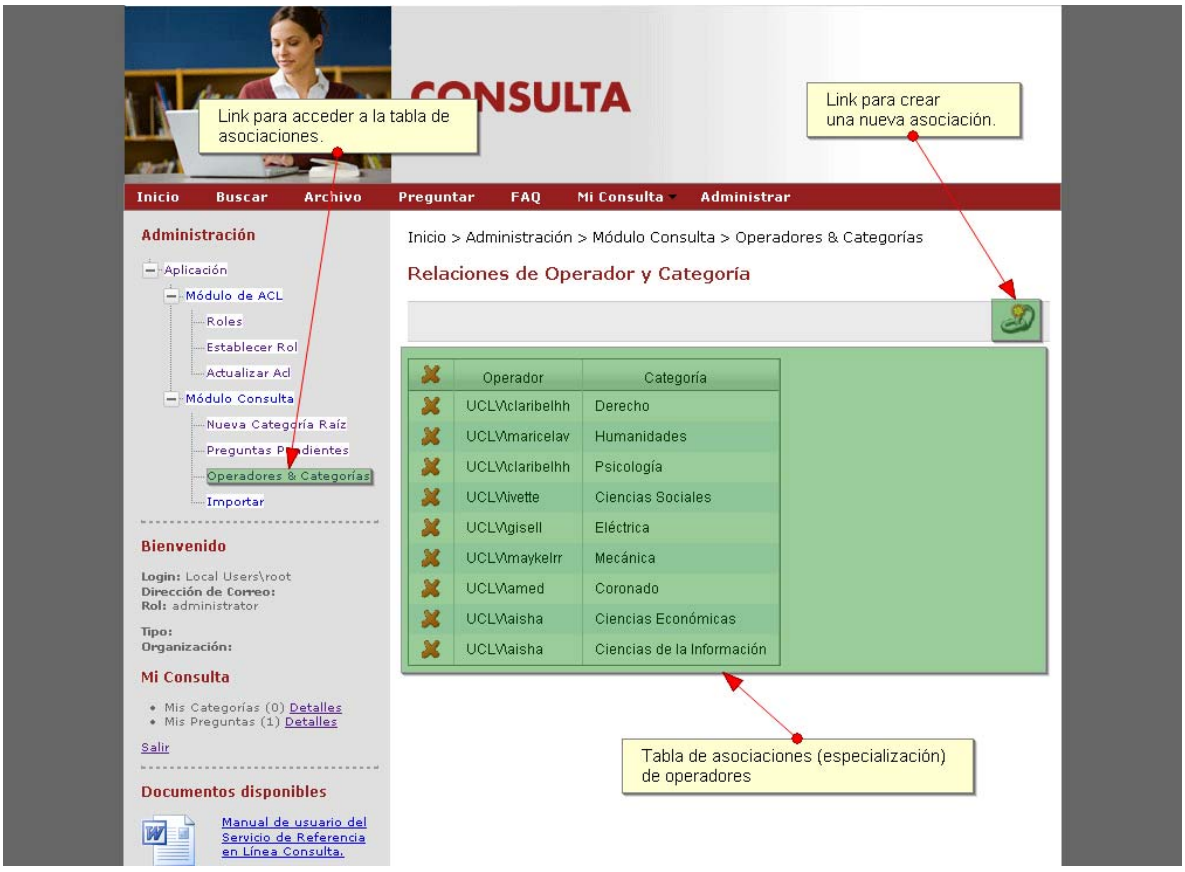

**Figura 25. Página de relaciones operador - categoría**

<span id="page-51-0"></span>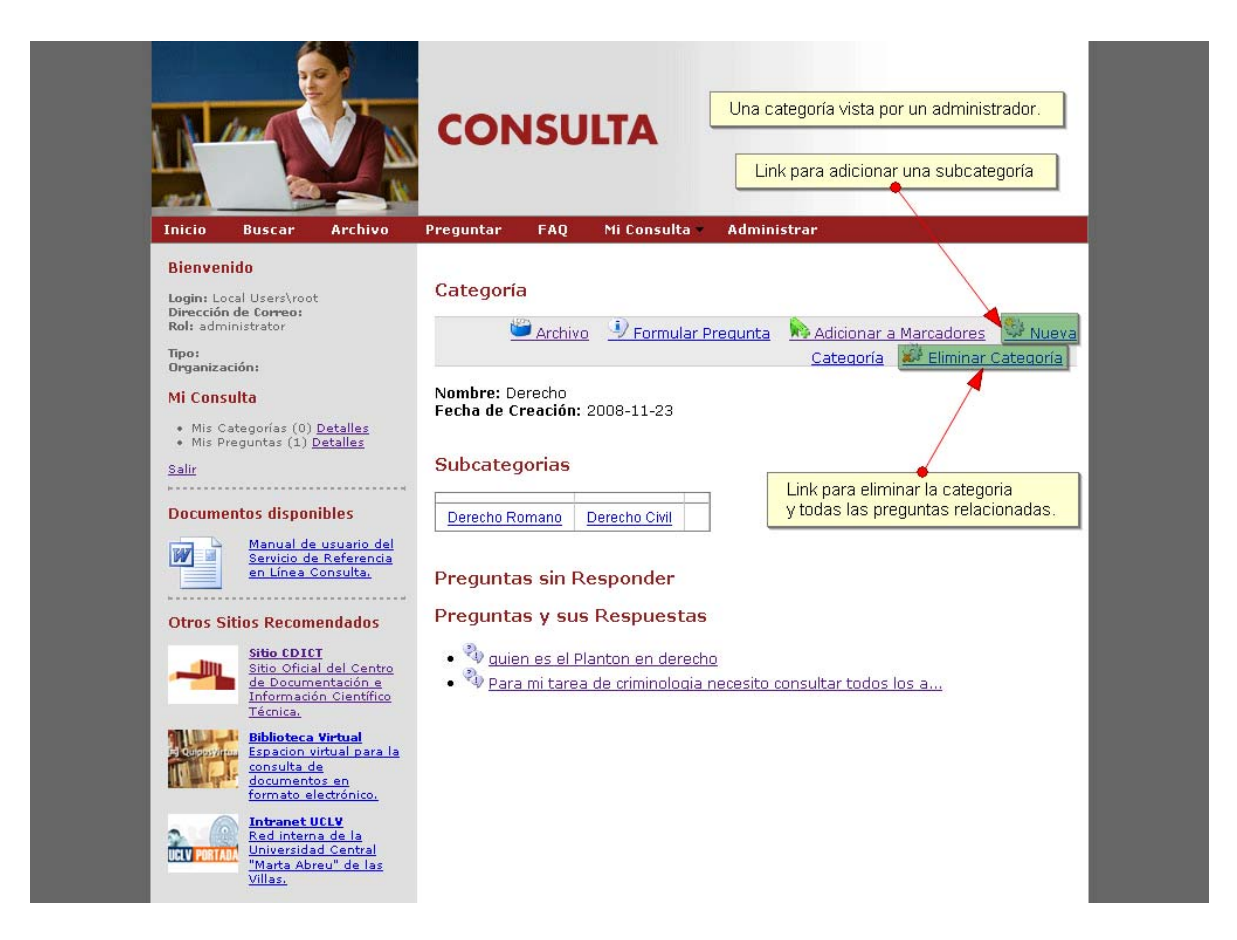

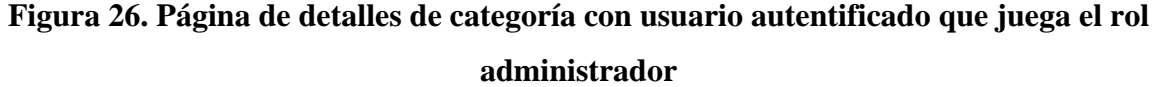

#### **3.2 Análisis económico**

Desde el punto de vista cualitativo, la implementación en la organización de la herramienta diseñada presupone una serie de beneficios, entre ellos:

- Elevación de la calidad de las ofertas que dicha organización ofrece.
- $\bullet$  Disminución de barreras geográficas y temporales.
- z Aumento de la visibilidad de la institución.
- $\bullet$  Mejora en la accesibilidad a información puntual.

Cuantitativamente la herramienta diseñada permite a la organización el ahorro por concepto de compra de una herramienta similar de \$ 3 000 CUC.

#### <span id="page-52-0"></span>**3.3 Conclusiones del capítulo**

- El Manual de Usuario posee todos los requerimientos para el desarrollo y explotación del sistema computacional, pues muestra de forma coherente todas las opciones que describen los procesos de formulación de preguntas, autentificación, gestión, operación de sistema, lo que lo convierte en una excelente herramienta para los profesionales de la información.
- La estructura del manual se ajusta a las exigencias de protocolos visuales desarrolladas por ABINIA (Asociación de Estados Iberoamericanos para el Desarrollo de las Bibliotecas Nacionales de Iberoamérica), en las que se especifica que estos documentos deben tener un nivel de ergonomía y discutirse en procesos conjuntos establecidos con los programadores, lo cual garantiza su calidad y operabilidad.

### <span id="page-53-0"></span>**CONCLUSIONES Y RECOMENDACIONES**

#### **Conclusiones**

- Los referentes teórico metodológicos de los sistemas de referencia en línea tienen sus sustento en el desarrollo de la red de redes y la inclusión de la Web como medio de transmisión de información.
- Existe gran cantidad de herramientas para la confección de sistemas basados en la filosofía de la biblioteca 2.0, sin embargo no todas las aplicaciones que existen se corresponden con modelos adaptados a las necesidades de sus organizaciones, esto trae consigo la construcción de herramientas cada vez más ligadas a los usuarios.
- Consulta se perfila como una herramienta basada en la filosofía de la Web 2.0, pues permite interactividad con el usuario en un ambiente Web, aportando simplicidad en el tratamiento de la información y en el manejo de los contenidos.

#### **Recomendaciones**

- Mantener el producto en fase BETA.
- Aceptar y poner en práctica recomendaciones de los usuarios.
- Independizar el módulo de búsquedas.

### <span id="page-54-0"></span>**REFERENCIAS BIBLIOGRÁFICAS**

- American Library Association (2003). Draft Guidelines for Implementing and Maintaining Virtual Reference Services. [Internet], Disponible en: [http://www.ala.org/ala/rusa/rusaourassoc/rusasections/mars/marssection/marscomm/draf](http://www.ala.org/ala/rusa/rusaourassoc/rusasections/mars/marssection/marscomm/draftvirtual.htm) [tvirtual.htm.](http://www.ala.org/ala/rusa/rusaourassoc/rusasections/mars/marssection/marscomm/draftvirtual.htm) [Consultado 05 mayo 2006].
- Berners-lee, T. (1998) The World Wide Web: A very short personal history. [Internet], Dsiponible en : [http://www.w3.org/People/Berners-Lee/ShortHistory.html.](http://www.w3.org/People/Berners-Lee/ShortHistory.html) [Consutlado 30 enero 2009].
- Casey, M. (2005) Library Crunch; library 2.0 Beta. [Internet], Disponible en : [http://www.librarycrunch.com/2005/10/library\\_20\\_beta.html](http://www.librarycrunch.com/2005/10/library_20_beta.html). [Consultado 18 abril 2009].
- Connolly, D. (2000) A little History of the World Wide Web. [Internet], Disponible en: <http://www.w3.org/History.html> [Consultado 26 enero 2009].
- Ford S., Wells D. y Wells N. (1997) Web Programming Languages. [Internet], Disponible en:<http://www.objs.com/survey/lang.htm>. [Conssultado 30 enero 2009].
- Gao V. Y Lin L. (2008) Collaborative on-line Reference Service (CORS), a Collaborative Effort between the Shanghai Library and National Library, Singapore. **CDNLAO NEWSLETTER**, [Internet], 62 pp. 3-10. ISSN 1344-722X. Disponible en: <http://www.ndl.go.jp/en/publication/cdnlao/index.html>. [Consultado 18 abril 2009].

García, P. (2003) El servicio de referencia digital. **El Profesional de la información** [Internet], *12(4),* pp.320-330*.* Disponible en: <http://www.elprofesionaldelainformacion.com/contenidos/2003/julio/11.pdf> [Consultado 30 enero 2009].

- Gromov, G. (2008) The roads and Crossroads of Internet History. [Internet], Disponible en:<http://www.internetvalley.com/intvalweb.html>. [Consultado 30 enero 2009].
- Lejeune, L. (1997) Before Its Time: The Internet Public Library. [Internet], Disponible en[:www.press.umich.edu/jep/03-02/IPL.html.](http://www.press.umich.edu/jep/03-02/IPL.html) [Consultado 30 enero 2009].
- Leseberg, E. (2009) The Big List of PHP Frameworks. [Internet], Disponible en : [http://devreview.com/big-list-of-php-frameworks/.](http://devreview.com/big-list-of-php-frameworks/) [Consultado 30 enero 2009].
- Margaix, A. (2007) Conceptos de web 2.0 y biblioteca 2.0: origen, definiciones y retos para las bibliotecas actuales. **El profesional de la información.** [Internet], 16(2): 95-106, p.102. <http://www.elprofesionaldelainformacion.com/contenidos/2007/marzo/02.pdf>. [Consultado 30 enero 2009].
- Nester, D. (2000) Offering High Quality Reference Service on the Web, The Collaborative Digital Reference Service (CDRS). **D-Lib Magazine** [Internet], 6(6), pp. 5-15 ISSN 1082-9873. Disponible en: <http://www.dlib.org/dlib/june00/06contents.html>. [Consultado 30 enero 2009].
- Netcraft, L. (2009) February 2009 Web Server Survey. [Internet], Disponible en: [http://news.netcraft.com/archives/2009/02/18/february\\_2009\\_web\\_server\\_survey.html.](http://news.netcraft.com/archives/2009/02/18/february_2009_web_server_survey.html) [Consultado 25 mayo 2009].
- O'reilly T. (2005) What is Web 2.0, Design Patterns and Business Models for the Next Generation of Software. [Internet], Disponible en: <http://www.oreillynet.com/pub/a/oreilly/tim/news/2005/09/30/what-is-web-20.html>.

[Consultado 30 enero 2009].

- Truelson J. A. (2004) Partnering on virtual reference using QuestionPoint: guidelines for collaboration between academic libraries in Australia/New Zealand and the US. **AARL**. [Internet], 35(4), pp.3-10. Disponible en: [www.alia.org.au/publishing/aarl/35.4/full.text/truelson.html.](http://www.alia.org.au/publishing/aarl/35.4/full.text/truelson.html) [Consultado 30 enero 2009].
- Urcaray M. (2009) Pregunte: las bibliotecas responden. [Internet], Disponible en: <http://www.papelenblanco.com/bibliotecas/pregunte-las-bibliotecas-responden>. [Consultado 25 mayo 2009].